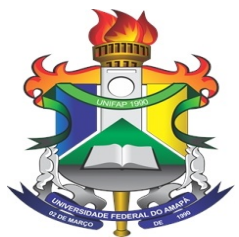

UNIVERSIDADE FEDERAL DO AMAPA´ PRÓ-REITORIA DE ENSINO DE GRADUAÇÃO CURSO DE LICENCIATURA EM MATEMATICA ´

## PAULO GUILHERME DIAS FERREIRA

## UM ESTUDO EXPLORATÓRIO SOBRE DIFERENTES ABORDAGENS DE SOLUÇÕES DE EDO's

MACAPA´ 2018

### PAULO GUILHERME DIAS FERREIRA

## UM ESTUDO EXPLORATÓRIO SOBRE DIFERENTES ABORDAGENS DE SOLUÇÕES DE EDO's

Trabalho de Conclus˜ao de Curso em formato de monografia como exigência para aprovação na disciplina Trabalho de Conclusão de Curso de Licenciatura em Matemática da UNIFAP.

Orientador: Professor Mestre João Socorro Pinheiro Ferreira.

# PAULO GUILHERME DIAS FERREIRA

# UM ESTUDO EXPLORATÓRIO SOBRE DIFERENTES ABORDAGENS DE SOLUÇÕES DE EDO'S

A Banca examinadora abaixo relacionada a Banca examinadore defendida à mesma, como aprova a Monograna decembro do gran de Licenciado em Matemática, pela Universidade Federal do Amapá - UNIFAP, na área de concentração em Educação Matemática e linha de pesquisa em Matemática Aplicada.

Macapá, 23 janeiro de 2018.

 $\overline{A}$ furno aas erriera provice 'se

Prof. Me. João Socorro Pinheiro Ferreira Orientador - Universidade Federal do Amapá

tromeds arms. ma

Prof. Me Rômulo Lima da Gama 1º Membro - UNIFAP

Fébric Compos Dios

Powered by TCPDF (www.tcpdf.org)

Prof. Me. Fábio Campos Dias  $2^{\circ}$  Membro - UNIFAP

#### Dados Internacionais de Catalogação na Publicação (CIP) Biblioteca Central da Universidade Federal do Amapá

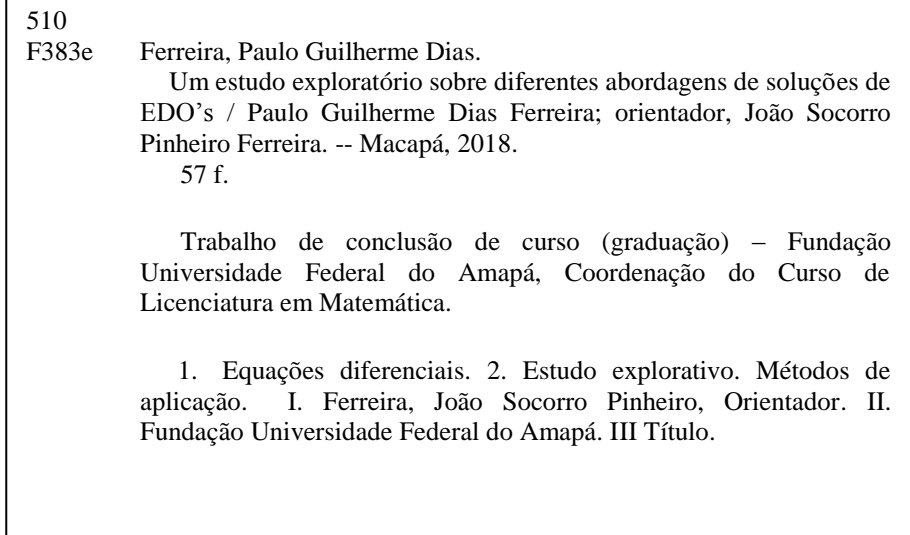

 $A \; {\it Matem\'atica} \; \acute{e} \; \textit{um} \; \textit{sentimento} \; \textit{sem} \; \textit{dor}.$  $M\'{a}rio$   $Quintana$ 

# RESUMO

Nesta monografia de conclusão de curso exibiremos um estudo explorativo do ensino e aprendizagem nas abordagens que são usadas nas resoluções de Equações Diferenciais. Destacamos o conteúdo de fator integrante e EDO de Bernoulli, faremos uma proposta de ensino e por fim mostraremos alguns métodos de aplicação e solução de EDO's em algumas áreas do conhecimento.

Palavras-chave: Equações Diferenciais. Estudo explorativo. Métodos de aplicação.

## ABSTRACT

In this monograph of course completion we will present an explorative study of teaching and learning in the approaches that are used in the resolutions of Differential Equations. We highlight the content of integral factor and EDO of Bernoulli, we will make a proposal of teaching and finally we will show some methods of application and solution of EDO's in some areas of knowledge.

Key-words: Differential Equations. Exploratory study. Application methods.

# LISTA DE FIGURAS

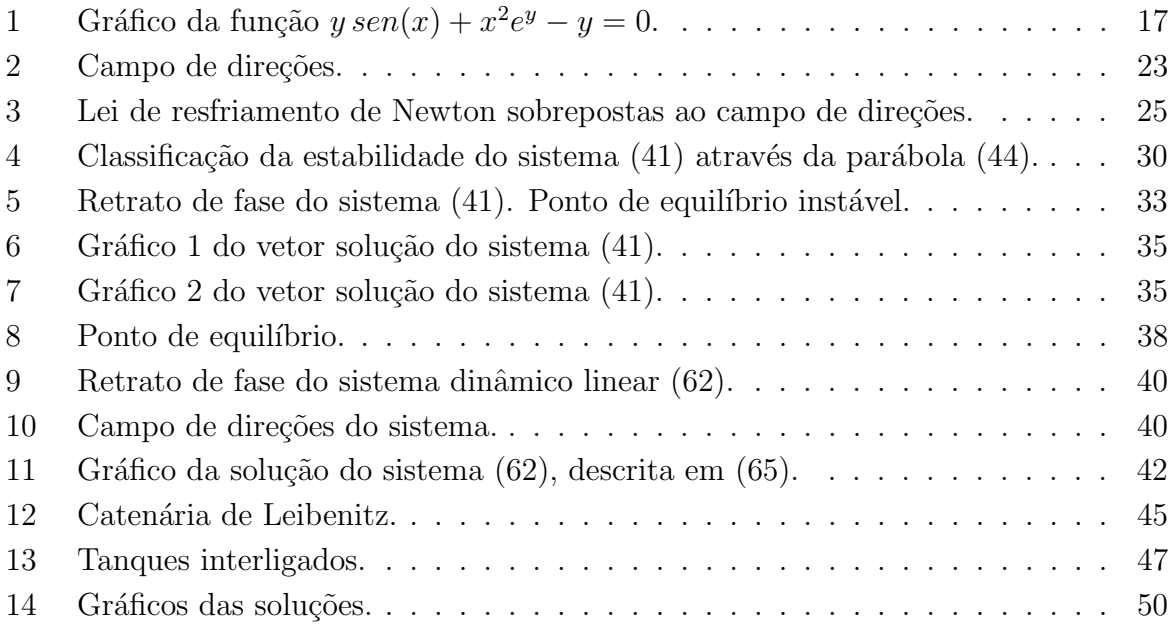

# **SUMÁRIO**

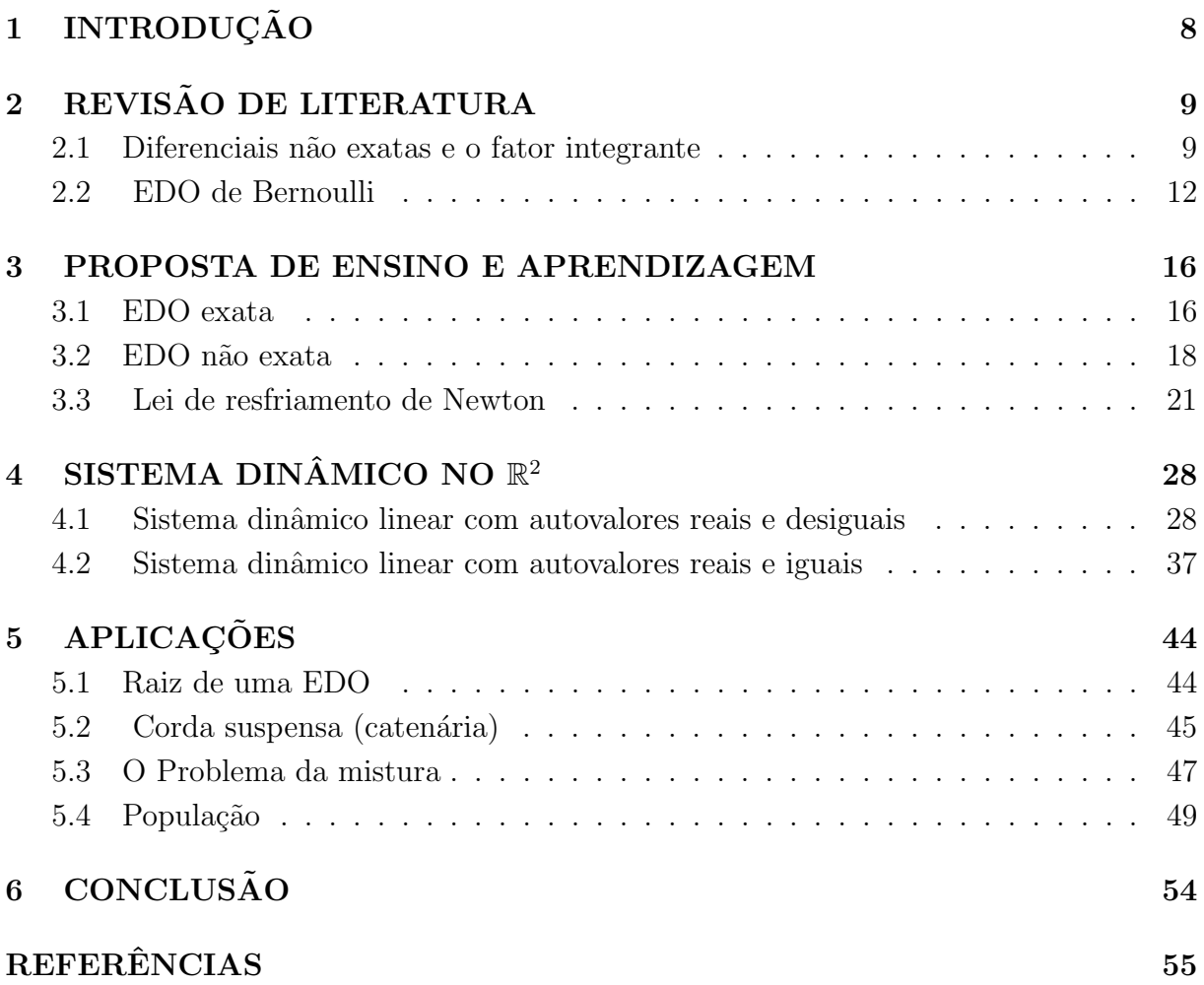

# 1 INTRODUÇÃO

As equações diferenciais possuem grande importância na graduação, isto porque durante o estudo desse assunto ocorre a alfabetização científica do acadêmico, possibilitando o entendimento e discussão dos principais conteúdos de matemática. Além disso esse tema abrange um numeroso campo de aplicações em alguns problemas de áreas, como Engenharia, Física, Biologia e Química. Nesse contexto esta monografia de conclusão de curso se propõem a estabelecer uma discussão exploratória do ensino e aprendizagem de Equações Diferenciais Ordinárias, para acadêmicos das áreas de Ciências Exatas e da Terra e de Engenharia e também aqueles estudiosos que se interessam pelo tema.

Tendo como objetivo incentivar a discussão dos métodos aplicados nas diversas formas de resoluções de EDO's e também analisar o envolvimento das Equações Diferenciais nos problemas de modelagem matemática, possibilitando ao estudante a consolidação e ampliação do conhecimento. Naturalmente para um melhor entendimento da temática em questão é necessário ter adquirido um bom conhecimento nas disciplinas de cálculo que antecedem o estudo das Equações Diferenciais, haja vista que esse assunto requer um olhar analítico e diferenciado do leitor.

Nessas ideias estabelecidas, este trabalho será iniciado com uma revisão da literatura das equações diferenciais, destacando o fator integrante e a EDO de Bernoulli. Posteriormente exploraremos uma proposta de ensino e aprendizagem ao estudo das Equações Diferenciais e no ultimo momento daremos destaque a algumas aplicações envolvendo modelagem matemática, enfatizando a dinâmica do crescimento da população, mistura e corda suspensa.

# 2 REVISÃO DE LITERATURA

### 2.1 Diferenciais n˜ao exatas e o fator integrante

Seja a EDO implícita:

$$
M(x, y)dx + N(x, y)dy = 0
$$
\n(1.1)

´e exata se, e somente se:

$$
\frac{\partial M(x,y)}{\partial y} = \frac{\partial N(x,y)}{\partial x}.
$$
 (1.2)

Suponha que

$$
P(x, y)dx + Q(x, y)dy = 0
$$
\n(1.3)

não seja exata, mas que exista uma função  $F(x, y)$  tal que multiplique (1.3):

$$
F(x, y) P(x, y)dx + F(x, y) Q(x, y)dy = 0
$$
\n(1.4)

agora seja exata. O problema então é determinar esta função  $F(x, y)$  que transforma a equação diferencial original de inexata em exata. Esta função é chamada de fator integrante. A determinação do fator integrante não é uma tarefa fácil. Muitas vezes podemos inferí-lo ou mesmo deduzí-lo por tentativa e erro. Eis um método que funciona em alguns casos. Se a Equação  $(1.4)$  for uma diferencial exata então:

$$
\frac{\partial (FP)}{\partial y} = \frac{\partial (FQ)}{\partial x} \tag{1.5}
$$

ou, desenvolvendo:

$$
F_y P + F P_y = F_x Q + F Q_x \tag{1.6}
$$

que não representa uma grande avanço. Suponha, porém, que  $F = F(x)$ . Então  $F_y = 0$ e  $F_x = F'$ . Segue que:

$$
FP_y = \frac{dF}{dx}Q + FQ_x \implies (1.7)
$$
  

$$
FP_y - FQ_x = \frac{dF}{dx}Q \implies
$$

$$
\frac{dF}{dx}Q = F(P_y - Q_x) \Rightarrow
$$

$$
\frac{dF}{F} = \frac{P_y - Q_x}{Q} dx \Rightarrow \int \frac{dF}{F} = \ln(F) = \int R(x) dx \qquad (1.8)
$$

Se o lado direito da equação (1.8) depender somente de x, isto é, for uma certa função  $R(x)$ , podemos integrá-la e obter:

$$
F(x) = e^{\int R(x)dx} \tag{1.9}
$$

é o fator integrante e  $R(x) = \frac{P_y - Q_x}{Q}$ 

Exemplo .1. Considere  $ydx - xdy = 0$ . (1.10)

Solução .1. Vemos que  $M(x,y)=y$  e  $N(x,y)=x$ . Aplicando o teste de exatidão:

$$
\frac{\partial M(x,y)}{\partial y} = 1 \quad e \quad \frac{\partial N(x,y)}{\partial x} = -1
$$

logo, a EDO (1.10) implícita não é exata. É fácil inferir que  $F(x) = \frac{1}{x^2}$  é um fator integrante (embora não seja o único).

$$
R(x) = \frac{1 - (-1)}{-x} = -\frac{2}{x}
$$

$$
F(x) = e^{\int -\frac{2}{x} dx} = e^{-2\int \frac{dx}{x}} = e^{-2\ln(x)} = e^{\ln(x^{-2})} = x^{-2} = \frac{1}{x^2}
$$
 (1.11)

multiplicando a EDO implícita  $(1.10)$  por este fator integrante  $(1.11)$ :

$$
\frac{1}{x^2}ydx - \frac{1}{x^2}xdy = 0 \Rightarrow
$$

$$
\frac{y}{x^2}dx - \frac{1}{x}dy = 0 \qquad (1.12)
$$

agora temos uma diferencial exata.

$$
P(x, y) = yx^{-2} e Q(x, y) = -x^{-1}
$$

$$
\frac{\partial P(x,y)}{\partial y} = x^{-2} = \frac{1}{x^2} \quad e \quad \frac{\partial Q(x,y)}{\partial x} = -(-1)x^{-2} = \frac{1}{x^2}
$$

como  $\frac{\partial P(x,y)}{\partial y} = \frac{\partial Q(x,y)}{\partial x}$ , logo a EDO (1.12) é exata. Para encontrar  $u(x,y)$  deve-se inicial-

mente integrar  $P(x,y)$  ou  $Q(x,y)$ . Decidimos integrar

$$
u(x, y) = \int P(x, y)dx = y \int x^{-2}dx = y \frac{x^{-2+1}}{-2+1} + H(y) \implies
$$
  

$$
u(x, y) = y \frac{x^{-1}}{-1} + H(y) \implies
$$

$$
u(x,y) = -\frac{y}{x} + H(y) \quad \Rightarrow \quad (1.13)
$$

$$
\frac{du(x,y)}{dy} = -\frac{1}{x} + \frac{dH(y)}{dy} = -\frac{1}{x} \Rightarrow
$$

$$
\frac{dH(y)}{dy} = 0 \Rightarrow
$$

$$
H(y) = c \quad (1.14)
$$

Substituir  $(1.14)$  em  $(1.13)$ , temos a solução explícita:

$$
u(x,y) = -\frac{y}{x} + c \t (1.13)
$$

Logo, as soluções da Equação (1.10) são dadas implicitamente por

$$
-\frac{y}{x} = c \qquad (1.14)
$$

O domínio da função é o plano xy com exceção do ponto  $(0,0)$ . Agora

Verificaremos o resultado (1.14). Primeiro passo: derivá-la em relação a varável independente x.

$$
\frac{\partial u(x,y)}{\partial x} = \frac{\partial(-\frac{y}{x} + c)}{\partial x} = -y\frac{\partial x^{-1}}{\partial x} + \frac{\partial(x)}{\partial y} = -y(-1) + 0 = \frac{y}{x^2}
$$

$$
\frac{\partial u(x,y)}{\partial y} = \frac{\partial(-\frac{y}{x} + c)}{\partial y} = -\frac{1}{x}\frac{\partial(y)}{\partial y} + \frac{\partial(c)}{\partial y} = -\frac{1}{x}(1) + 0 = -\frac{1}{x}
$$

Derivada total:

$$
du = \frac{\partial u}{\partial x} dx + \frac{\partial u}{\partial y} dy \quad \Rightarrow \quad
$$

$$
\frac{y}{x^2} - \frac{1}{x}dy = du
$$

$$
u(x, y) = c
$$

$$
du = 0
$$

comparando o resultado abaixo com a Equação  $(1.12)$ , verificamos que está correto.

$$
\frac{y}{x^2}dx - \frac{1}{x}dy = 0 \qquad (1.15)
$$

multiplicar a equação (1.15) por  $x^2 \neq 0$ , tem-se a EDO (1.10).

$$
ydx - xdy = 0
$$

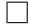

Pode-se resolver a EDO (1.10) usando o método de separação de variáveis, conforme a seguir:

$$
\frac{dx}{x} = \frac{dy}{y} \implies \int \frac{dx}{x} = \int \frac{dy}{y} \implies ln(x) = ln(y) + c \implies x = e^{\ln(y) + c} \implies x = x = e^{\ln(y)}e^c \implies y = xe^c \implies \frac{y}{x} = c.
$$

$$
u(x, y) = c - \frac{y}{x}
$$

### 2.2 EDO de Bernoulli

A EDO de primeira ordem:

$$
\frac{dy}{dx} + p(x)y = q(x)y^{\alpha} \qquad (1.16)
$$

Este tipo de equação é resolvida via substituição da forma

$$
w(x) = y^{1-\alpha} \qquad (1.17)
$$

Para  $\alpha = 0$  e  $\alpha = 1$  a equação de Bernoulli é linear. Para os demais casos é não linear.

Derivando  $(1.17)$  em relação a x, tem-se:

$$
w'(x) = (1 - \alpha)y^{1 - \alpha - 1}y' \Rightarrow
$$
  

$$
w'(x) = (1 - \alpha)y^{-\alpha}y'.
$$
 (1.18)

E, substituir a EDO de Bernoulli  $(1.16)$ , na equação  $(1.18)$ , assim obteremos

$$
\frac{dy}{dx} = y' = q(x)y^{\alpha} - p(x)y \implies
$$
  

$$
w'(x) = (1 - \alpha)y^{-\alpha}[q(x)y^{\alpha} - p(x)y] \implies
$$
  

$$
w'(x) = (1 - \alpha)y^{-\alpha}q(x)y^{\alpha} - p(x)y(1 - \alpha)y^{-\alpha} \implies
$$
  

$$
w'(x) = (1 - \alpha)q(x) - p(x)y(1 - \alpha)y^{-\alpha} \implies
$$
  

$$
w'(x) = (1 - \alpha)[q(x) - p(x)y^{-\alpha}] \implies
$$
  

$$
w'(x) = (1 - \alpha)[q(x) - p(x)y^{1-\alpha}], \quad (1.19)
$$

mas,  $y^{1-\alpha} = w(x)$  é a equação (1.17). Assim, substituindo (1.17) na equação (1.19), tem-se:

$$
w' = (1 - \alpha)[q(x) - p(x)w] \Rightarrow
$$

$$
w'(x) + (1 - \alpha)p(x)w(x) = (1 - \alpha)q(x) \quad (1.20)
$$

Observe que esta é uma EDO linear de primeira, com variáveis  $w$  e  $x$ . Esta EDO resolvemos do seguinte modo:

$$
w(x) = \frac{\int q(x)\mu(x)dx + c}{\mu(x)},
$$

onde  $\mu(x) = exp(\int p(x)dx)$  e c é a constante de integração.

Uma vez resolvida, obteremos como solução a função  $y = w^{\frac{1}{1-\alpha}}$ . De fato, pois

$$
w(x) = y^{1-\alpha} \Rightarrow \ln w(x) = \ln y^{1-\alpha} \Rightarrow \ln w(x) = (1-\alpha)\ln y \Rightarrow \ln y = \frac{\ln w}{1-\alpha} \Rightarrow
$$

$$
y = e^{\frac{1}{1-\alpha}ln w} \Rightarrow y = e^{ln w^{\frac{1}{1-\alpha}}} \Rightarrow y = w^{\frac{1}{1-\alpha}}.
$$

Note que se  $\alpha > 0$ , então teremos que adicionar a solução  $y = 0$  para o resultado encontrado conforme a técnica acima.

Exemplo .2. Encontre todas as soluções da EDO

$$
\frac{dy}{dx} = y + y^3 \qquad (1.21)
$$

Solução .2. Siga os seguintes passos:

- 1. Nós temos uma EDO de Bernoulli com  $\alpha = 3$ ,  $p(x) = -1$ ,  $q(x) = 1$ ;
- 2. Considere a nova função  $w(x) = y^{1-\alpha} = y^{1-3} = y^{-2}$ ;
- 3. A nova EDO na variável w é obtida a partir de  $(1.20)$ :

$$
w'(x) + (1-3)(-1)w(x) = (1-3)q(x) \qquad \Rightarrow
$$

$$
w'(x) + (-2)(-1)w(x) = (-2)1 \qquad \Rightarrow
$$

$$
w'(x) + 2w(x) = -2 \qquad (1.22)
$$

- $4.$  Esta é uma EDO Linear:
- O fator integrante é  $\mu(x) = e^{\int 2dx} = e^{2x}$ ;
- Nós temos  $\int e^{2x}(-2)dx = -e^{2x}$ ;
- $\bullet$  A solução geral é dada por

$$
w(x) = \frac{-e^{2x} + c}{e^{2x}} = ce^{-2x} - 1
$$

**5.** Volte para a função  $y = w^{\frac{1}{1-\alpha}}$ , assim teremos  $y = \pm (ce^{-2x} - 1)^{-1/2}$ 

6. Assim, todas soluções são da forma

$$
\begin{cases}\ny = \pm (ce^{-2x} - 1)^{-1/2} \\
y = 0.\n\end{cases}
$$
\n(1.23)\n
$$
y = \pm \frac{1}{\sqrt{e^{-2x} - 1}}
$$

Como parte desta proposta metodológica, pode-se resolver a EDO  $(1.21)$ , usando o mesmo método porém derivando-se a equação  $w(x) = y^{-2}$ , conforme a seguir:

$$
w'(x) = (-2)y^{-3}y'
$$

Isolando-se y' na equação acima, tem-se:

$$
w'(x) = (-2)y^{-3}(y + y^{3})
$$
  

$$
w'(x) = (-2)y^{-3}y + (-2)y^{-3}y^{3}
$$
  

$$
w'(x) = (-2)y^{-2}y - 2y^{0}
$$
  

$$
w'(x) = -2w - 2
$$
  

$$
w'(x) + 2w(x) = -2
$$

A equação acima é a equação (1.22) cujo resultado é a função (1.23).

 $\Box$ 

## 3 PROPOSTA DE ENSINO E APRENDIZAGEM

Neste capítulo são apresentadas as propostas de ensino e aprendizagem de EDO's, com metodologia diferenciada das apresentadas nos livro técnicos científicos (didáticos).

### 3.1 EDO exata

1. Resolver a equação diferencial

$$
(y \cos(x) + 2xe^y) + (\sin(x) + x^2e^y - 1)y' = 0 \quad (1)
$$

Solução .3. Da EDO  $(1)$ , tem-se:

$$
M(x, y) = y \cos(x) + 2xe^y \qquad (2)
$$

e

$$
N(x, y) = sen(x) + x^2 e^y - 1 \qquad (3)
$$

Aplicando o teste de exatidão:

$$
\frac{\partial M(x,y)}{\partial y} = \frac{\partial M(y \cos(x) + 2xe^y)}{\partial y} = \cos(x) + 2xe^y
$$

e

$$
\frac{\partial N(x,y)}{\partial x} = \frac{\partial N(\operatorname{sen}(x) + x^2 e^y - 1)}{\partial x} = \cos(x) + 2xe^y
$$

Portanto, a Equação (1) é exata, pois  $\frac{\partial M(x,y)}{\partial y} = \frac{\partial N(x,y)}{\partial x}$ .

Sendo assim, vamos determinar  $f(x,y)=c$  que satisfaça a Equação (1), para isso, integramos primeiramente a Equação  $(2)$  em relação a x, lembre-se que a variável y será considerada como constante:

$$
f(x,y) = \int (y\cos(x) + 2xe^y)dx = y\sin(x) + 2\frac{x^2}{2}e^y + H(y) \Rightarrow
$$
  

$$
f(x,y) = y\sin(x) + x^2e^y + H(y) \quad (4)
$$

Derivar a Equação  $(4)$  em relação a variável y e igualar o resultado à Equação  $(3)$  $(lembre-se que neste caso a variável c será constante).$ 

$$
\frac{\partial f}{\partial y} = \frac{\partial f(y \, \text{sen}(x) + x^2 e^y + H(y))}{\partial y} = \text{sen}(x) + x^2 e^y + H(y) = \text{sen}(x) + x^2 e^y - 1
$$

cancelar os termos simétricos na Equação (5), o que resulta em:

$$
\frac{dH(y)}{dy} = -1
$$

Pelo método de separação de variáveis, tem-se a função:

$$
dH(y) = -dy
$$

$$
\int dH(y) = -\int dy
$$

$$
H(y) = -y + c \qquad (6)
$$

 $\label{eq:substitu}Substituindo-se~(6)~em~(4),~tem-se:$ 

$$
f(x,y) = y \operatorname{sen}(x) + x^2 e^y - y.
$$

Logo, as soluções da Equação (1) são dadas implicitamente por

$$
y\operatorname{sen}(x) + x^2 e^y - y = c.\tag{7}
$$

Figura 1: Gráfico da função  $y \, sen(x) + x^2 e^y - y = 0.$ 

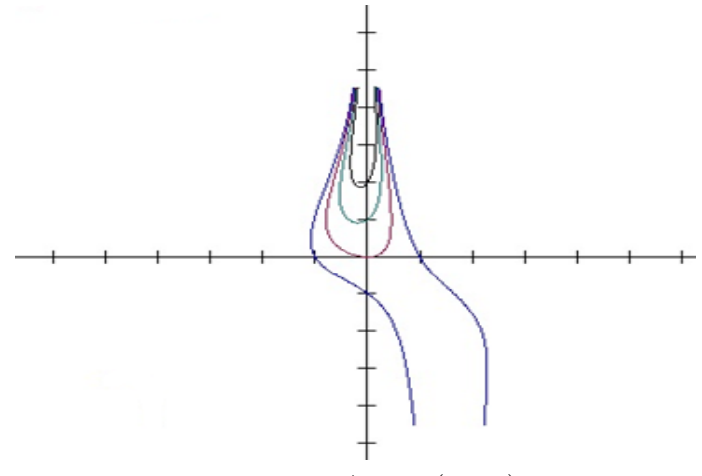

Fonte: Do Autor (2017).

### Outro método de resolução:

A EDO  $(1)$  é exata, então pode ser decomposta em uma diferencial total:

$$
\frac{dy}{dx} = -\frac{y\cos(x) - 2xe^y}{\sin(x) + x^2e^y - 1}
$$
 (8)

Por variáveis separáveis, tem-se:

$$
(sen(x) + x2ey - 1)dy = (-y cos(x) - 2xey)dx \Rightarrow
$$
  

$$
\int (sen(x) + x2ey - 1)dy = \int (-y cos(x) - 2xey)dx \Rightarrow
$$
  

$$
sen(x)y + x2ey - y = -y sen(x) - 2\frac{x2}{2}ey + c \Rightarrow
$$

$$
sen(x) y + x2ey - y = -y sen(x) - x2ey + c \Rightarrow
$$

$$
sen(x) y + x2ey - y + y sen(x) + x2ey = c,
$$

$$
2sen(x)y + 2x^2e^y - y = c
$$

logo, as soluções da Equação (8) são dadas implicitamente por

$$
y\operatorname{sen}(x) + x^2 e^y - y = c.\tag{9}
$$

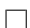

### 3.2 EDO n˜ao exata

2. Resolver a equação diferencial

$$
(3xy + y2) + (x2 + yx)y' = 0
$$
 (10)

Solução .4. Da EDO  $(10)$ , temos:

$$
M(x,y) = 3xy + y^2 = \frac{\partial f(x,y)}{\partial x} \tag{11}
$$

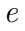

$$
N(x,y) = x^2 + xy = \frac{\partial f(x,y)}{\partial y} \tag{12}
$$

Teste de exatidão: fazendo  $\frac{\partial M(x,y)}{\partial y}$  e  $\frac{\partial N(x,y)}{\partial x}$  verificaremos se a Equação (10) é exata.

$$
\frac{\partial M(x,y)}{\partial y} = \frac{\partial M(3xy + y^2)}{\partial y} = 3x + 2y = P_y \tag{13}
$$

e

$$
\frac{\partial N(x,y)}{\partial x} = \frac{\partial N(x^2 + xy)}{\partial x} = 2x + y = Q_x \tag{14}
$$

logo não é exata, pois  $\frac{\partial M(x,y)}{\partial y} \neq \frac{\partial N(x,y)}{\partial x}$ .

#### • Fator integrante

Vamos transformá-la em uma EDO exata, através do fator integrante (equação  $(1.9)$ ):

$$
F(x) = exp(\int R(x)dx)
$$
 (15)

onde

$$
R(x) = \frac{P_y - Q_x}{N} \tag{16}
$$

Substituindo-se as Equações (13), (14) e (12) na Equação (16), obtém-se a função  $(17)$ :

$$
R(x) = \frac{3x + 2y - 2x - y}{x^2 + xy} = \frac{x + y}{x(x + y)} = \frac{1}{x}
$$
(17)

substituir a Equação (17) na (15), tem-se:

$$
F(x) = exp(\int \frac{1}{x} dx)
$$

$$
F(x) = exp(ln(x)) = x.
$$

portanto,

$$
F(x) = x.\t(18)
$$

multiplicar a Equação (10) por (18), teremos:

$$
(3x2y + xy2)dx + (x3 + x2y)dy = 0
$$
 (19)

teste de exatidão da EDO (19) é,

$$
\frac{\partial M(x,y)}{\partial y} = \frac{\partial M(3x^2y + xy^2)}{\partial y} = 3x^2 + 2xy = M_y \tag{20}
$$

e

$$
\frac{\partial N(x,y)}{\partial x} = \frac{\partial N(x^3y + x^2y)}{\partial x} = 3x^2 + 2xy = N_x \tag{21}
$$

como  $\frac{\partial M(x,y)}{\partial y} = \frac{\partial N(x,y)}{\partial x}$ , logo a EDO (19) é exata.

Agora, vamos resolvê-la, integrando primeiramente a Equação  $M(x,y)$ , equação (11), lembrando que a variável y será considerada constante:

$$
f(x,y) = \int (3x^2y + xy^2)dx \quad \Rightarrow
$$
  

$$
3\frac{x^3}{3}y + \frac{x^2}{2}y^2 + H(y) \quad \Rightarrow
$$
  

$$
f(x,y) = x^3y + \frac{1}{2}x^2y^2 + H(y).
$$
 (22)

derivando a Equação (22) em relação a variável y e igualar à Equação (12) (lembre-se que neste caso a variável  $x$  será constante).

$$
\frac{\partial f}{\partial y} = \frac{\partial f(x^3y + x^2y + H(y))}{\partial y} = x^3 + x^2y + \frac{dH(y)}{dy} = x^3 + x^2y,\tag{23}
$$

cancelando os termos simétricos na Equação (23), o que resulta em:

$$
\frac{dH(y)}{dy} = 0
$$

assim:

$$
H(y) = c.\t(24)
$$

 $substituindo-se (24) em (22), tem-se a solução procurada:$ 

$$
f(x,y) = x^3y + \frac{1}{2}x^2y^2 + c.
$$
 (25)

logo, as soluções da Equação (19) são dadas implicitamente por

$$
x^3y + \frac{1}{2}x^2y^2 = c.
$$
 (26)

 $\Box$ 

### 3.3 Lei de resfriamento de Newton

- 3. A lei de resfriamento de Newton diz que a temperatura de um objeto varia a uma taxa proporcional à diferença entre à temperatura do objeto e a temperatura do meio em que está inserido (a temperatura do ar ambiente na maioria dos casos). Suponha que a temperatura ambiente é 70 °  $F(21 °C)$  e que a taxa é de 0,05 por minuto.
- a) Escrever uma EDO para a temperatura do objeto no tempo t.
- b) Resolver o problema proposto

Solução .5. Para resolver o Item a), deve-se considerar os passos seguintes:

 $\bullet$  Identificar as variáveis independente e dependente e atribuir letras para representálas. Muitas vezes a variável independente é o tempo  $(t)$ .

Usaremos algumas notações importantes:

- $\theta$ : Representa a temperatura do corpo (objeto) (v.d.:variável dependente); a unidade será graus fahrenheit ou graus celsius (opcional);
- $T$ : Representa a temperatura do meio em que o objeto está inserido (ambiente) (cons $tante$ ; a unidade será graus fahrenheit ou graus celsius (opcional);
- K : Constante de proporcionalidade;
- $t$ : Representa o tempo  $(v.i.)$ ; a unidade de medida de tempo será em minutos;
- $\frac{d\theta}{dt}$  : Representa a taxa de variação instantânea da temperatura do objeto, a unidade será  $\degree$ F/min;
- ∝ : Representa a proporcionalidade existente entre as coisas observadas;

 $(\theta - T)$ : Diferença entre as temperaturas do objeto e a temperatura do corpo); a unidade será graus Farenhaite ou graus Celsius (opicional).

Uma primeira ideia da EDO será escrita a partir do enunciado do problema:

$$
\frac{d\theta}{dt} \propto -(\theta - T). \quad (27)
$$

 $O$  sinal negativo que antecede a variação de temperatura indica que a taxa de variação instantânea da temperatura do objeto tende a temperatura ambiente quando o tempo crescer.

Para incluir o sinal de igualdade, vamos incluir também a constante de proporcionalidade.

$$
\frac{d\theta}{dt} = -K(\theta - T). \tag{28}
$$

A priori a EDO (27)(28) condiz com o enunciado do problema. Para certificar a sua validade, vamos resolê-la e analizar o resultado.

Antes de resolvê-la, pode-se desenhar o campo de direções da EDO  $(27)(28)$ . A solução de equilíbrio ocorre quando  $\frac{d\theta}{dt} = 0$ . Igualando-se a Equação (28), temos:

$$
-K(\theta - T) = 0
$$

$$
\theta(t) = T,
$$

em que  $T \notin a$  temperatura constante do ambiente. Para este problema, como a temperatura ambiente é de 70 ° F, logo:

$$
\theta(t)=70.
$$

A Figura 2 ilustra o campo de direções da família de solução da EDO.

Para resolver a EDO  $(28)$  pode-se utilizar os dois métodos estudados: o de separação de variáveis ou o de fator integrante para EDO de primeira ordem. Vamos utilizar os dois.

#### • Método de separação de variáveis

$$
\frac{d\theta}{dt} = -K(\theta - T) \qquad \Rightarrow
$$
\n
$$
\frac{d\theta}{\theta - T} = -Kdt \qquad \Rightarrow
$$

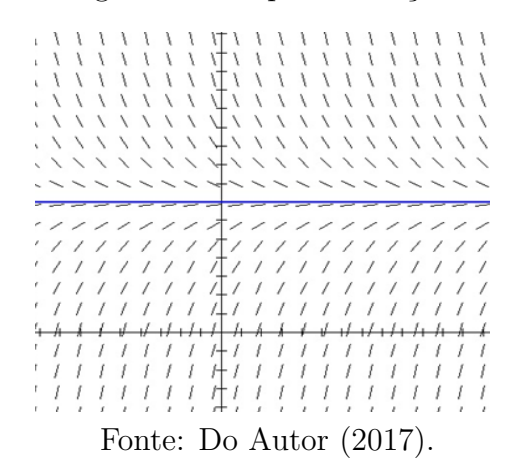

$$
\int \frac{d\theta}{\theta - T} = -K \int dt \qquad \Rightarrow
$$

$$
ln(\theta - T) = -Kt + c \implies
$$

 $\theta - T = e^{-Kt+c} \Rightarrow$ 

$$
\theta(t) = T + e^{-Kt + c}, \qquad (29)
$$

em que c é uma constante de integração. Para determiná-la usamos a condição inicial do problema:

$$
\theta(0)=\theta_0
$$

Substituindo (30) em (29):

 $\theta(0) = T + e^{-0} e^{c} = \theta_0 \implies$  $T + e^c = \theta_0 \Rightarrow$  $e^{c} = \theta_0 - T$  (31)

Substituir (31) em (29):

$$
\theta(0) = T + (\theta_0 - T)e^{-kt} \qquad (32)
$$

em que  $\theta_0$  é a temperatura inicial do objeto. A função (32) é solução da EDO (28).

#### • Resolução do item b):

Considere a temperatura ambiente de 70° F (21°C) e a taxa de 0,05 por minuto.

Dados do problema:  $T = 70$ ° F e  $K = 0,05$ . Substituir os dados na função (32), tem-se:

$$
\theta(t) = 70 + e^{-0.05t} (\theta_0 - 70), \tag{33}
$$

onde  $\theta_0$  é a temperatura inicial do objeto (corpo).

Para  $\theta_0 = 100$ ° F, a função (33) passa a ser a seguinte:

$$
\theta(t) = 70 + e^{-0.05} (\theta_0 - 70), \tag{33}
$$

onde  $\theta_0$  é a temperatura inicial do objeto (corpo). Para  $\theta_0 = 100$ °F, a função (33) passa a ser a seguinte:

$$
\theta(t) = 70 + e^{-0.05t} (100 - 70) \Rightarrow
$$

$$
\theta(t) = 70 + 30e^{-0.05t}
$$

Para  $\theta_0 = 0$ ° F, função (33) passa ser a seguinte:

$$
\theta(t) = 70 + e^{-0.05t} (0 - 70) \Rightarrow
$$

$$
\theta(t) = 70 - 70e^{-0.05t}
$$

Para  $\theta_0 = 32$ ° F, função (33) passa ser a seguinte:

$$
\theta(t) = 70(1 - e^{-0.05t}) + 32e^{-0.05t} \Rightarrow
$$

$$
\theta(t) = 70 - 38e^{-0.05t}
$$

Para  $\theta_0 = 212$ ° F, função (33) passa ser a seguinte:

$$
\theta(t) = 70(1 - e^{-0.05t}) + 212e^{-0.05t} \Rightarrow
$$
  

$$
\theta(t) = 70 - 70e^{-0.05t} + 212e^{-0.05t} \Rightarrow
$$

$$
\theta(t) = 70 + 142e^{-0.05t}
$$

Na Figura 3 estão plotadas quatro soluções do problema da lei de resfriamento de Newton sobrepostas ao campo de direções. Observa-se que as curvas exponenciais decrescentes acompanham a inclinação da reta tangente em cada par ordenado  $(t, \theta)$ , aproximando-se da solução de equilíbrio (temperatura ambiente).

Figura 3: Lei de resfriamento de Newton sobrepostas ao campo de direções.

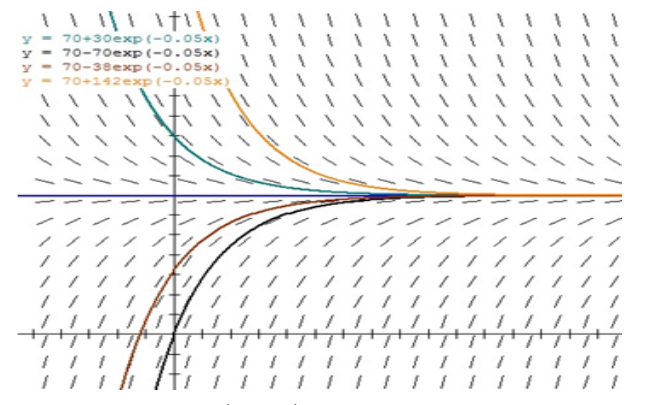

Fonte: Do Autor (2017), com o software Wimplot.

#### $\bullet$  *Método de fator integrante*

Para que a EDO (28) possa ser resolvida por este método a mesma passa a ser reescrita sob a seguinte forma:

$$
\frac{d\theta}{dt} + k\theta = kT, \tag{34}
$$

em que  $p(t) = k e q(t) = kT$ .

 $O$  fator integrante  $\acute{e}$  obtido por

$$
\mu(t) = exp(\int p(t)dt). \tag{35}
$$

 $Ent\tilde{a}o$ :

$$
\mu(t) = exp(\int kdt) \qquad \Rightarrow
$$
  

$$
\mu(t) = exp(k \int dt) \qquad \Rightarrow
$$

$$
\mu(t) = e^{kt} \qquad (36)
$$

A solução de uma EDO do tipo  $(28)$  é:

$$
\theta(t) = \frac{\int q(t)\mu(t)dt + c}{\mu(t)} \tag{37}
$$

Substituindo-se as funções  $g(t) = kT$  e (36) na Equação (37), tem-se:

$$
\theta(t) = \frac{\int kTe^{kt}dt + c}{e^{kt}} \Rightarrow
$$
  
\n
$$
\theta(t) = e^{-kt}(kT) \int e^{kt}dt + ce^{-kt} \Rightarrow
$$
  
\n
$$
u(t) = kt \rightarrow du = kdt \rightarrow dt = \frac{du}{k} \Rightarrow
$$
  
\n
$$
\theta(t) = e^{-kt}(kT) \int e^{u} \frac{du}{k} + ce^{-kt} \Rightarrow
$$
  
\n
$$
\theta(t) = e^{-kt}(T) \int e^{u} du + ce^{-kt} \Rightarrow
$$
  
\n
$$
\theta(t) = e^{-kt}(T)(e^{u}) + ce^{-kt} \Rightarrow
$$
  
\n
$$
\theta(t) = e^{-kt}(T)(e^{kt}) + ce^{-kt} \Rightarrow
$$
  
\n
$$
\theta(t) = (T)(e^{0}) + ce^{-kt} \Rightarrow
$$

$$
\theta(t) = T + ce^{-kt} \tag{38}
$$

#### • Determinação da constante c.

Para determiná-la usamos a condição inicial do problema  $\theta(0) = \theta_0$  na Equação (38), assim:

> $\theta(0) = T + c c e^{-k(0)} = \theta_0 \implies$  $T + c e^{-0} = \theta_0 \implies$  $T + c = \theta_0 \Rightarrow$

Substituindo a Equação (39) na (38), temos a solução da EDO (34). Portanto,

 $c = \theta_0 - T.$  (39)

$$
\theta(t) = T + (\theta_0 - T)e^{-kt} \tag{40}
$$

Portanto, o resultado  $(40)$  é o mesmo encontrado em  $(32)$ .

 $\Box$ 

# $4\quad$  SISTEMA DINÂMICO NO  $\mathbb{R}^2$

### 4.1 Sistema dinâmico linear com autovalores reais e desiguais

**Definição .1.** Segundo Ferreira ([4], 2016), os Sistemas Dinâmicos são aqueles compostos por equações independentes do tempo. As equações que compõem o sistema são EDO's de ordem n:

$$
F(X): \Omega \subset \mathbb{R}^n \to \mathbb{R}^n
$$

onde  $\Omega$  é uma região aberta denominada de domínio e  $X \in \mathbb{R}^n$ .

Os sistemas Dinâmicos de primeira ordem são formados por EDO's de primeira ordem conforme representação a seguir:

$$
\dot{X} = F(X)
$$

em que  $\sqrt{ }$  $\Big\}$  $\dot{x_1}$ . . .  $\dot{x_n}$ 1  $\Big\}$ e o vetor velocidade das trajetórias (órbitas), =  $(f_1, \dots, f_n)$  é a funcão

campo vetorial e  $X =$  $\sqrt{ }$  $\left| \right|$  $\overline{x}_1$ . . .  $\bar{x}_n$ 1  $\begin{array}{c} \begin{array}{c} \begin{array}{c} \end{array} \end{array} \end{array}$ é o vetor solução do sistema dinâmico.

A função de campo vetorial do segundo membro do sistema Dinâmico  $\dot{X} = F(X)$ :

$$
F(X) = A(X) + h(X)
$$

 $\acute{e}$  formada por partes correspondentes a linear e a não linear, por isso os sistemas dinâmicos classificam-se em lineares, n˜ao lineares ou quase lineares.

Destacamos os Sistemas Dinâmicos lineares no  $\mathbb{R}^n$ .

**Definição .2.** Os sistemas dinâmicos lineares no  $\mathbb{R}^n$  são aqueles em que a função  $h(X)$ da equação  $F(X) = A(X) + h(X)$  é nula, isto é:

 $h(X),$ 

ficando reduzido a forma abaixo:

 $\dot{X} = AX$ 

são também definidos como homogêneos.

Em que  $A =$  $\sqrt{ }$  $\Bigg\}$  $a_{11} \cdots a_{1n}$ . . . . . . . . .  $a_{n1} \cdots a_{nn}$ 1  $\Big\}$ ´e a matriz dos coeficientes reais constantes. Assim um

sistema dinâmico linear no  $\mathbb{R}^n$  a partir de  $\dot{X} = AX$  é escrito conforme a seguir:

$$
\begin{bmatrix} \dot{x}_1 \\ \vdots \\ \dot{x}_n \end{bmatrix} = \begin{bmatrix} a_{11} & \cdots & a_{1n} \\ \vdots & \ddots & \vdots \\ a_{n1} & \cdots & a_{nn} \end{bmatrix} \begin{bmatrix} x_1 \\ \vdots \\ x_n \end{bmatrix}
$$

equivalente a:

$$
\begin{cases}\n\dot{x}_1 = a_{11}x_1 + \dots + a_{1n}x_1 \\
\vdots \\
\dot{x}_n = a_{n1}x_1 + \dots + a_{nn}x_n\n\end{cases}
$$

.

Para mais detalhes sobre Sistemas Dinâmicos, veja [4].

Exemplo 1 Resolver o sistema dinâmico linear:

$$
\begin{cases} \dot{x} = y \\ \dot{y} = x \end{cases} \tag{4.1}
$$

e analisar o seu ponto de equilíbrio e esboçar o diagrama de fase.

Solução .6. A forma matricial do sistema  $(4.1)$  é:

$$
\begin{bmatrix} \dot{x} \\ \dot{y} \end{bmatrix} = \begin{bmatrix} 0 & 1 \\ 1 & 0 \end{bmatrix} \begin{bmatrix} x \\ y \end{bmatrix}.
$$
 (4.2)

Neste caso, a matriz simétrica  $A =$  $\begin{bmatrix} 0 & 1 \\ 1 & 0 \end{bmatrix}$ tem traço nulo,  $\Theta = Tr(A) = 0$ , determinante,  $\Gamma = -1$  e discriminante,  $\Delta = 0^2 - 4(-1) = 4 > 0$ .  $O$  polinômio característico é conforme abaixo:

$$
P(\lambda) = \lambda^2 - \Theta \lambda + \Gamma. \tag{4.3}
$$

 $Substituindo-se o traco e o determinante da matrix A, o polinômio será:$ 

$$
P(\lambda) = \lambda^2 - 1.
$$

Os autovalores são: $\lambda_1 = -1$  e  $\lambda_1 = 1$ .

#### • Classificação da natureza do ponto de equilíbrio  $\bar{X} = (0, 0)$

Como os autovalores têm sinais contrários, logo o ponto de equilíbrio  $\bar{X} = (0,0)$  é instável e denominado de ponto de sela.

 $Pode-se \t também \ classificar um sistema autônomo linear no  $\mathbb{R}^2$  a través da função quadrática:$ 

$$
\Gamma(\Theta) = \frac{1}{4}\Theta^2.
$$
 (44)

Cuja parábola está desenhada na Figura 4.

Figura 4: Classificação da estabilidade do sistema (41) através da parábola (44).

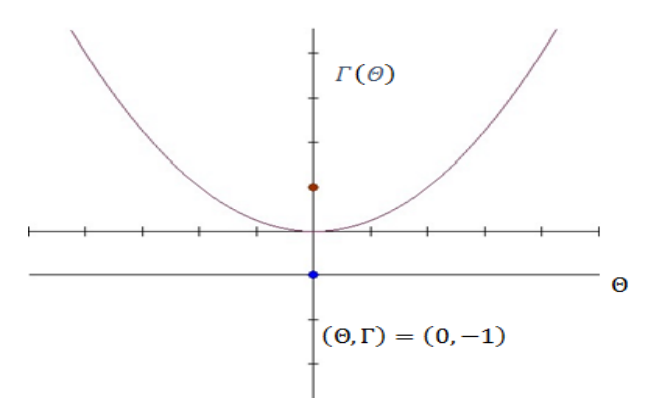

Fonte: Do Autor (2017).

O ponto  $(0,-1)$  está localizado abaixo do eixo horizontal. Os pontos que pertecem a esta região são instáveis.

#### • Solução de sistema linear autônomo através de autovetores

Para esboçar o diagrama de fase, precisa-se dos autovetores da matriz A. Os autovetores associados aos respectivos autovetores são obtidos por:

$$
Av=\lambda v
$$

Determinação de  $v_1$ :

$$
\begin{bmatrix} 0 & 1 \ 1 & 0 \end{bmatrix} = \begin{bmatrix} v_{11} \ v_{21} \end{bmatrix} = (-1) \begin{bmatrix} v_{11} \ v_{21} \end{bmatrix} \Rightarrow
$$

$$
\begin{cases} v_{21} = -v_{11} \\ v_{11} = -v_{21} \end{cases} \Rightarrow
$$

$$
\begin{cases} v_{21} + v_{11} = 0 \\ v_{11} + v_{21} = 0 \end{cases} \Rightarrow
$$
  

$$
2v_{11} + 2v_{21} = 0 \Rightarrow
$$

$$
v_{21}=v_{11}
$$

Portanto:

$$
\mathbf{v}_1 = \begin{bmatrix} v_{11} \\ -v_{11} \end{bmatrix}.
$$

Para  $v_{11} = 1$ , tem-se:

$$
\boldsymbol{v}_1 = \begin{bmatrix} 1 \\ -1 \end{bmatrix}.
$$

Determinação de  $v_2$ :

$$
\begin{bmatrix} 0 & 1 \ 1 & 0 \end{bmatrix} = \begin{bmatrix} v_{12} \ v_{22} \end{bmatrix} = (1) \begin{bmatrix} v_{12} \ v_{22} \end{bmatrix}
$$

$$
\begin{cases} v_{22} = v_{12} \ v_{12} = v_{22} \end{cases}
$$

$$
\begin{cases} v_{22} - v_{12} = 0 \ v_{12} - v_{22} = 0 \end{cases}
$$

$$
0v_{12} - 0v_{22} = 0
$$

Portanto:

$$
\mathbf{v}_2 = \begin{bmatrix} v_{12} \\ v_{22} \end{bmatrix}
$$

Para  $v_{11} = 1$ , tem-se:

$$
\textbf{\textit{v}}_2=\begin{bmatrix}1\\1\end{bmatrix}
$$

$$
\mathbf{v}_1.\mathbf{v}_2=(1,-1).(1,1)=1-1=0.
$$

Observação: como  $b \neq 0$ , pode-se utilizar a seguinte fórmula (46) para encontrar os autovetores:

$$
\mathbf{v}_i = \begin{bmatrix} 1 \\ \frac{\lambda_i - a}{b} \end{bmatrix}, \qquad (46)
$$

para  $i = 1, 2$ .

Para encontrar v<sub>1</sub>, basta substituir  $\lambda_1 = -1$ ,  $a = 0$  e  $b = 1$ , na equação (46):

$$
\boldsymbol{v}_1 = \begin{bmatrix} 1 \\ \frac{-1-0}{1} \end{bmatrix} = \begin{bmatrix} 1 \\ \frac{-1}{1} \end{bmatrix} = \begin{bmatrix} 1 \\ -1 \end{bmatrix},
$$

e para encontrar  $v_2$ , basta substituir  $\lambda_2 = 1$ ,  $a = 0$  e  $b = 1$ , na equação (46):

$$
\boldsymbol{v}_2 = \begin{bmatrix} 1 \\ \frac{1-0}{1} \end{bmatrix} = \begin{bmatrix} 1 \\ \frac{1}{1} \end{bmatrix} = \begin{bmatrix} 1 \\ 1 \end{bmatrix}.
$$

#### • Retrato de fase

Portanto, os autovetores associados aos dois autovalores estão determinados. São  $importantes$  para a construção do Retrato de fase, pois indicam o comportamento das  $isóclinas<sup>1</sup>$  na vizinhança do ponto crítico (equilíbrio). O equilíbrio em um sistema pode ser classificado em estável, assintoticamente estável ou instável. Esta classificação em um sistema dinâmico linear no  $\mathbb{R}^2$  depende do sinal dos autovalores ou dos parâmetros. discriminante, traço e determinante. Para sistema dinâmicos lineares em dimensões maiores que dois $(n > 2)$  são realizadas outros métodos de análise qualitativa. Para sistemas  $dinâmicos (autônomos)$  não lineares, os estudos no  $\mathbb{R}^2$  assemelham-se de certo modo com os lineares, por´em outros m´etodos devem ser implementados para se obter a natureza do ponto de equilíbrio.

Observa-se na Figura 5, que as retas inclinadas estão na direção dos autovetores e que em consequência do sinal dos autovalores, as órbitas originam-se no infinito aproximandose da origem (ponto de equilíbrio) na direção das retas cujos autovalores são negativos (atratores) e afastando-se da origem para o infinito, no sentido dos autovetores, cujos

<sup>&</sup>lt;sup>1</sup>N. do A. Uma isóclina, linha isóclina ou linha isoclínica é uma reta ou curva que tem a mesma inclinação quando comparada a uma outra.

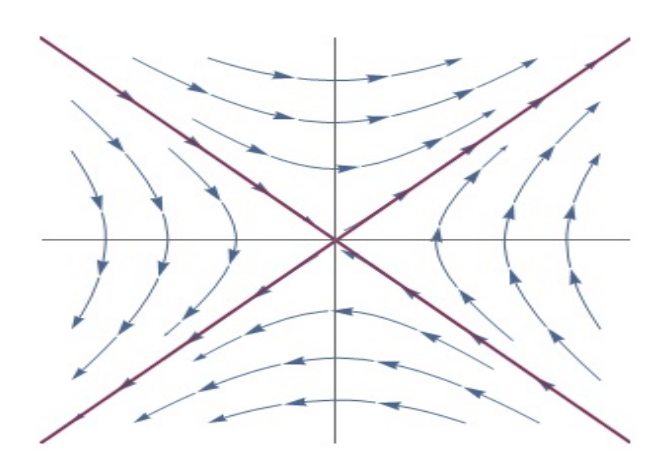

Fonte: Do Autor (2017).

autovalores são positivos (repulsores), por estes motivos a natureza do ponto de equilíbrio  $\bar{X} = (0, 0)$  é instável e denominada de ponto de sela.

A solução do sistema  $(41)$  é da seguinte forma abaixo, porque os autovalores são reais e possuem sinais opostos:

$$
\mathbf{X} = \sum_{i=1}^{n=2} c_i v_i e^{\lambda_i t}.
$$
 (47)  

$$
\mathbf{X} = \begin{cases} x(t) = c_1 e^t + c_2 e^t \\ y(t) = -c_1 e^{-t} + c_2 e^t \end{cases}
$$
 (48)

para  $t \geq 0$ .

As constantes  $c_1$  e  $c_2$  da solução vetorial  $(48)$  são encontradas de acordo com as condições iniciais do problema. Neste caso, vamos considerar  $x(0) = x_0 e y(0) = y_0$  $e$  substituí-las na solução  $(48)$ :

$$
\mathbf{X} = \begin{cases} x(0) = c_1 e^{-0} + c_2 e^{0} = x_0 \\ y(0) = -c_1 e^{-0} + c_1 e^{0} = y_0 \end{cases},
$$

$$
\begin{cases} x(0) = c_1 + c_2 = x_0 \\ y(0) = -c_1 + c_1 = y_0 \end{cases} (49)
$$

$$
2c_2 = x_0 + y_0 \Rightarrow
$$

$$
c_2 = \frac{x_0 + y_0}{2}.
$$
 (50)

Para determinar  $c_1$ , substituir (50) em uma das duas equações do sistema (49):

$$
c_1 = x_0 - c_2 \qquad \Rightarrow
$$
  
\n
$$
c_1 = x_0 - \left(\frac{x_0 + y_0}{2}\right) \qquad \Rightarrow
$$
  
\n
$$
c_1 = \frac{2x_0 - x_0 - y_0}{2} \qquad \Rightarrow
$$
  
\n
$$
c_1 = \frac{x_0 - y_0}{2} \qquad (51)
$$

Substituir as constantes (51) e (50) na solução (48), obtém-se

$$
\mathbf{X} = \begin{cases} x(t) = \left(\frac{x_0 - y_0}{2}\right)e^{-t} + \left(\frac{x_0 + y_0}{2}\right)e^t\\ y(t) = -\left(\frac{x_0 - y_0}{2}\right)e^{-t} + \left(\frac{x_0 + y_0}{2}\right)e^t \end{cases}
$$
(53)

o vetor solução em função das condições iniciais do problema.

Por exemplo, para as condições iniciais,  $x_0 = 1$  e  $y_0 = 0$ , tem-se,  $c_1 = \frac{1}{2}$  $rac{1}{2} e c_2 = \frac{1}{2}$  $rac{1}{2}$ . Substituindo estas constantes na solução vetorial  $(48)$ , tem-se:

$$
\mathbf{X} = \begin{cases} x(t) = \frac{1}{2}e^{-t} + \frac{1}{2}e^{t} \\ y(t) = -\frac{1}{2}e^{-t} + \frac{1}{2}e^{t} \end{cases} \Rightarrow
$$

$$
\mathbf{X} = \begin{cases} x(t) = \frac{e^{t} + e^{-t}}{2} \\ y(t) = \frac{e^{t} - e^{-t}}{2} \end{cases}, \tag{54}
$$

da trigonometria hiperbólica, temos que  $cosh(t) = \frac{e^t + e^{-t}}{2}$  $e^{-t}$  e senh(t) =  $\frac{e^{t}-e^{-t}}{2}$  $\frac{e^{-e^{-t}}}{2}$ . Substituindoos na equação (54), temos uma solução particiular conforme abaixo:

$$
\mathbf{X} = \begin{cases} x(t) = \cosh(t) \\ y(t) = \operatorname{senh}(t) \end{cases} \tag{55}
$$

 $\acute{E}$  uma solução particular do sistema (41) conforme o gráfico da Figura 6. A seguir outro exemplo com os valores iniciais  $x_0 = 0 e y_0 = 1$ , tem-se,  $c_1 =$  $-\frac{1}{2}$  $\frac{1}{2} e c_2 =$ 1 2 . Substituir estes valores na solução vetorial  $(48)$ , tem-se:

Figura 6: Gráfico 1 do vetor solução do sistema (41).

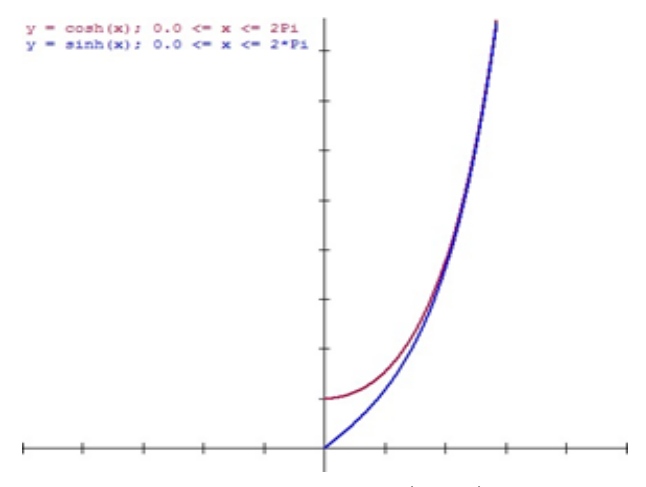

Fonte: Do Autor (2017).

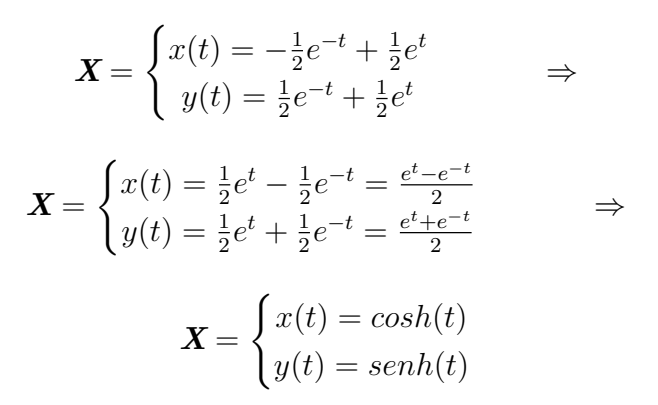

Figura 7: Gráfico 2 do vetor solução do sistema (41).

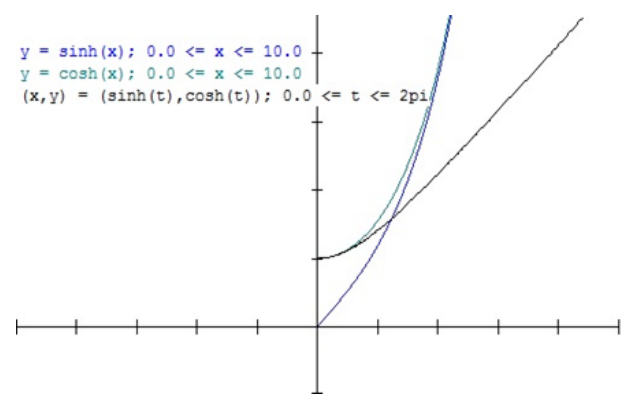

Fonte: Do Autor (2017).

#### • Solução do sistema linear através dos autovetores

A matriz A é diagonalizável porque pode ser escrita sob a forma de produto matricial  $(fatorac\tilde{a}o\ matricial)\ sequence$ 

$$
A = PDP^{-1}
$$
  
\n
$$
P = \begin{bmatrix} 1 & 1 \\ -1 & 1 \end{bmatrix}, D = \begin{bmatrix} -1 & 0 \\ 0 & 1 \end{bmatrix} e P^{-1} = \frac{1}{det(P)} \begin{bmatrix} 1 & -1 \\ 1 & 1 \end{bmatrix} = \frac{1}{2} \begin{bmatrix} 1 & -1 \\ 1 & 1 \end{bmatrix}.
$$
  
\n*nto*,

Portan

$$
A = PDP^{-1} = \begin{bmatrix} 1 & 1 \\ -1 & 1 \end{bmatrix} \begin{bmatrix} -1 & 0 \\ 0 & 1 \end{bmatrix} \frac{1}{2} \begin{bmatrix} 1 & -1 \\ 1 & 1 \end{bmatrix} \implies
$$

$$
= \begin{bmatrix} -1 & 1 \\ 1 & 1 \end{bmatrix} \begin{bmatrix} \frac{1}{2} & -\frac{1}{2} \\ \frac{1}{2} & \frac{1}{2} \end{bmatrix} = \begin{bmatrix} 0 & 1 \\ 1 & 0 \end{bmatrix} = A.
$$

Portanto, a solução pode ser dada também da seguinte forma:

$$
\mathbf{X}(t) = Pe^{tD}P^{-1}X_0,\qquad(56)
$$

onde  $e^{tD}$  é a exponencial matricial da matriz diagonal e  $X_0$  é o vetor com condições iniciais do problema .

Neste caso,

$$
e^{tD} = \begin{bmatrix} e^{-t} & 0\\ 0 & e^t \end{bmatrix} \tag{57}
$$

e

$$
\boldsymbol{X}_0 = \begin{bmatrix} x_0 \\ x_0 \end{bmatrix} \tag{58}
$$

Substituir as matrizes  $P$ ,  $e^{tD}$ ,  $P^{-1}$  e o vetor  $X_0$  na equação (56), tem-se:

$$
\mathbf{X}(t) = \begin{bmatrix} 1 & 1 \\ -1 & 1 \end{bmatrix} \begin{bmatrix} e^{-t} & 0 \\ 0 & e^{t} \end{bmatrix} \frac{1}{2} \begin{bmatrix} 1 & -1 \\ 1 & 1 \end{bmatrix} \begin{bmatrix} x_0 \\ y_0 \end{bmatrix} \implies
$$

$$
\mathbf{X}(t) = \begin{bmatrix} e^{-t} & e^{t} \\ -e^{-t} & e^{t} \end{bmatrix} \frac{1}{2} \begin{bmatrix} 1 & -1 \\ 1 & 1 \end{bmatrix} \begin{bmatrix} x_0 \\ y_0 \end{bmatrix} \implies
$$

$$
\mathbf{X}(t) = \frac{1}{2} \begin{bmatrix} e^{-t} & e^{t} \\ -e^{-t} & e^{t} \end{bmatrix} \begin{bmatrix} 1 & -1 \\ 1 & 1 \end{bmatrix} \begin{bmatrix} x_0 \\ y_0 \end{bmatrix} \implies
$$

$$
\mathbf{X}(t) = \frac{1}{2} \begin{bmatrix} e^{-t} + e^{t} & -e^{-t} + e^{t} \\ -e^{-t} + e^{t} & e^{-y} + e^{t} \end{bmatrix} \begin{bmatrix} x_{0} \\ y_{0} \end{bmatrix} \Rightarrow
$$

$$
\mathbf{X}(t) = \frac{1}{2} \begin{bmatrix} (e^{-t} + e^{t})x_{0} & (-e^{-t} + e^{t})y_{0} \\ (-e^{-t} + e^{t})x_{0} & (e^{-y} + e^{t})y_{0} \end{bmatrix} \Rightarrow
$$

$$
\mathbf{X}(t) = \begin{bmatrix} \frac{(e^{-t} + e^{t})x_{0} + (-e^{-t} + e^{t})y_{0}}{2} \\ \frac{(-e^{-t} + e^{t})x_{0} + (e^{-y} + e^{t})y_{0}}{2} \end{bmatrix} \Rightarrow
$$

$$
\mathbf{X}(t) = \begin{bmatrix} \left(\frac{x_{0} - y_{0}}{2}\right)e^{-t} + \left(\frac{x_{0} + y_{0}}{2}\right)e^{t} \\ - \left(\frac{x_{0} - y_{0}}{2}\right)e^{-t} + \left(\frac{x_{0} + y_{0}}{2}\right)e^{t} \end{bmatrix} \Rightarrow
$$

$$
\mathbf{X} = \begin{cases} x(t) = c_{1}e^{-t} + c_{2}e^{t} \\ y(t) = -c_{1}e^{-t} + c_{1}e^{t} \end{cases} \tag{59}
$$

Em que:

$$
c_1 = \frac{x_0 - y_0}{2} \qquad (60)
$$

e

$$
c_2 = \frac{x_0 + y_0}{2} \qquad (60)
$$

Observe que os resultados (59), (60) e (61) são, respectivamente, análogos aos resultados (48), (51) e (50).  $\Box$ 

## 4.2 Sistema dinâmico linear com autovalores reais e iguais

Exemplo 4.2 Resolver o sistema:

$$
\begin{cases} \dot{x} = -x \\ \dot{y} = -y \end{cases} \tag{62}
$$

e analisar o seu ponto de equilíbrio e esboçar o diagrama de fase.

Solução .7. A forma matricial do sistema  $(62)$  é:

$$
\begin{bmatrix} \dot{x} \\ \dot{y} \end{bmatrix} = \begin{bmatrix} -1 & 0 \\ 0 & -1 \end{bmatrix} \begin{bmatrix} x(t) \\ y(t) \end{bmatrix}
$$

ou

$$
X=AX.
$$

Os parâmetros da matriz  $A =$  $\begin{bmatrix} -1 & 0 \end{bmatrix}$  $0 -1$ 1 são os seguintes:

- $Tra\varsigma o: \Theta = Tr(A) = -2$
- O determinante  $\acute{e}$ :  $\Gamma = 1$
- *O* discriminante  $\acute{e}$ :  $\Delta = (-2)^2 4(1) = 4 4 = 0$
- O polinômio característico é:  $P(\lambda) = \lambda^2 \Theta \lambda + \Gamma = P(\lambda) = \lambda^2 + 2\lambda + 1 = (\lambda + 1)^2$
- Os autovalores são:  $\lambda_1 = \lambda_2 = -1$

Como os autovalores são iguais e menores que zero, logo o ponto de equilíbrio  $\bar{X}$  $(0, 0)$  é assintoticamente estável, denominado de nó próprio – porque a matriz A pode ser reescrita como a matriz identidade multiplicada por (-1).

Figura 8: Ponto de equilíbrio.

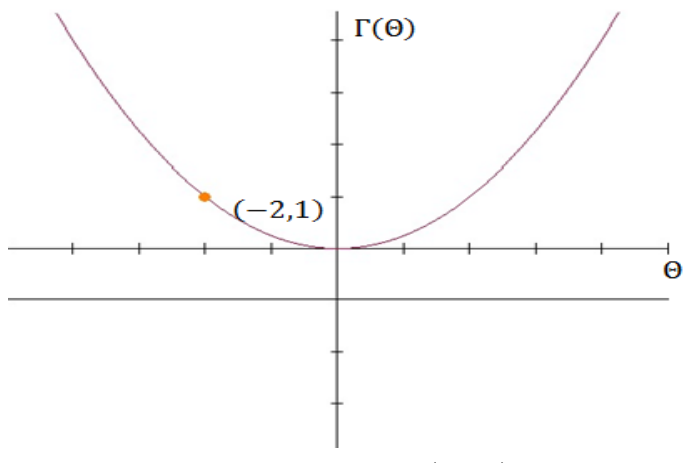

Fonte: Do Autor (2017).

Para esboçar o diagrama de fase, precisa-se dos autovetores da matriz A.Os autovetores associados aos respectivos autovetores são obtidos por:

$$
A\bm{v}=\lambda\bm{v}
$$

Determinação de  $v_1$ :

$$
\begin{bmatrix} -1 & 0 \ 0 & -1 \end{bmatrix} \begin{bmatrix} v_{11} \ v_{21} \end{bmatrix} = (-1) \begin{bmatrix} v_{11} \ v_{21} \end{bmatrix}
$$

$$
\begin{cases} -v_{11} = -v_{11} \\ -v_{21} = -v_{21} \end{cases}
$$

$$
-v11 - v_{21} = -v11 - v_{21}
$$

$$
-v11 + v_{11} - v21 + v_{21} = 0
$$

 $0v_{11} + 0v_{21} = 0$ 

Portanto, para  $v_{11} = 0$ ,  $v_{21}$  pode assumir qualquer valor real arbitrário. Escolhendo-se 1, tem-se que:

$$
v_1 = \begin{bmatrix} 0 \\ 1 \end{bmatrix}
$$

Determinação de v<sub>2</sub>: para v<sub>21</sub> = 0, v<sub>11</sub> pode assumir qualquer valor real arbitrário. Escolhendo-se 1, tem-se que:

$$
v_2 = \begin{bmatrix} v_{12} \\ v_{22} \end{bmatrix}
$$

Para  $v_{11} = 1$ , tem-se:

$$
v_2 = \begin{bmatrix} 1 \\ 0 \end{bmatrix}
$$

Particularmente, os autovetores encontrados são ortogonais, porque:

$$
v_1 \cdot v_2 = (0, 1) \cdot (1, 0) = 0 - 0 = 0
$$

Como os autovalores são iguais, logo a solução do sistema  $(62)$  é da seguinte forma:

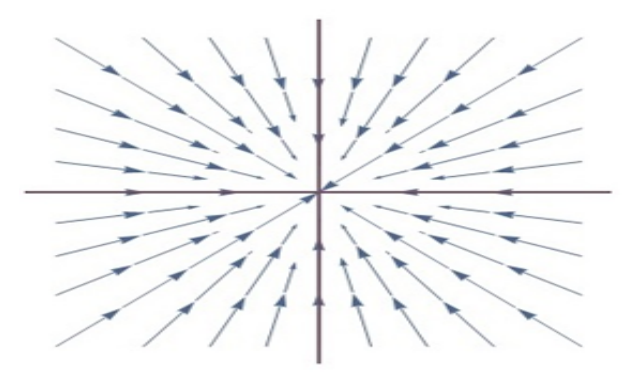

Figura 9: Retrato de fase do sistema dinâmico linear (62).

Fonte: Do Autor (2017).

Figura 10: Campo de direções do sistema.

|                                     | >>>>>>>>>>+++++++++++++       |
|-------------------------------------|-------------------------------|
|                                     |                               |
|                                     |                               |
|                                     |                               |
|                                     |                               |
| コンファトリアクリア                          | 111111111                     |
| $1 - 1 - 1 = 1 - 1 = 1 - 1 = 1 - 1$ | <i><u>Icerreren</u></i>       |
|                                     |                               |
|                                     |                               |
|                                     |                               |
|                                     |                               |
|                                     | <i>----------------</i> ----- |
|                                     |                               |
| <i>,,,,,,,,</i> ,,                  | $7 - 7 - 7$                   |
| ファファアアア 1 1 1                       |                               |
| ----------                          |                               |
| , , , , , , , , ,                   | 1 1 1 1 1 1 1 1               |
| ,,,,,,,,,                           | ファファノファクナ                     |

Fonte: Do Autor (2017), com o software Wimplot.

$$
\mathbf{X} = \sum_{i=1}^{n} c_i v_i t^{i-1} e^{\lambda_i t}
$$

$$
\mathbf{X} = c_1 \begin{bmatrix} 0 \\ 1 \end{bmatrix} t^0 e^{-t} + c_2 \begin{bmatrix} 1 \\ 0 \end{bmatrix} t^1 e^{-t}
$$

$$
\mathbf{X} = c_1 \begin{bmatrix} 0 \\ 1 \end{bmatrix} e^{-t} + c_2 \begin{bmatrix} 1 \\ 0 \end{bmatrix} t e^{-t}
$$

$$
\mathbf{X} = (c_1 \begin{bmatrix} 0 \\ 1 \end{bmatrix} + c_2 \begin{bmatrix} 1 \\ 0 \end{bmatrix} t e^{-t}
$$

$$
\mathbf{X} = \begin{cases} x(t) = c_1 \times 0 \times e^{-t} + c_2 t e^{-t} \\ y(t) = c_1 e^{-t} + c_2 \times 0 \times e^{-t} \end{cases}
$$

$$
\mathbf{X} = \begin{cases} x(t) = c_2 t e^{-t} \\ y(t) = c_1 e^{-t} \end{cases}, \quad (63)
$$

para  $t \geq 0$ .

Sabemos que o sistema  $(62)$  é dinâmico linear homogêneo, representado pela Equação  $(59)$ . Então, ele pode ser reescrito conforme a seguir, haja visto que já conhecemos as funções coordenadas do vetor solução.

$$
\begin{bmatrix} \dot{x} \\ \dot{y} \end{bmatrix} = \begin{bmatrix} -1 & 0 \\ 0 & -1 \end{bmatrix} \begin{bmatrix} c_2 t e^{-t} \\ c_1 e^{-t} \end{bmatrix}
$$

$$
\begin{bmatrix} \dot{x} \\ \dot{y} \end{bmatrix} = \begin{bmatrix} c_2 t e^{-t} \\ c_1 e^{-t} \end{bmatrix}
$$

As constantes  $c_1$  e  $c_2$  do sistema (63) são encontradas de acordo com as condições iniciais do problema. Neste caso, vamos considerar  $x(0) = x_0 e y(0) = y_0$ , e substituí-las na solução  $(63)$ :

$$
\mathbf{X} = \begin{cases} x(0) = c_2 \times 0 \times e^0 = x_0 \\ y(0) = c_1 e^{-0} = y_0 \end{cases},
$$

$$
\begin{cases} 0 = x_0 \\ c_1 = y_0 \end{cases}
$$

Atenção! Para os autovetores encontrados, temos que  $x_0=0$ .

$$
\mathbf{X} = \begin{cases} x(t) = 0\\ y(t) = y_0 e^{-t} \end{cases}
$$
 (64)

O vetor solução em função das condições iniciais do problema.

A seguir dois exemplos para as condições iniciais,  $x_0 = 0 e y_0 = 3$ , tem-se,  $c_1 = 3 e c_2 =$ 0. Substituir estes valores na solução vetorial  $(63)$ , tem-se:

$$
\mathbf{X} = \begin{cases} x(t) = 0\\ y(t) = 3e^{-t} \end{cases}
$$
 (65)

Para  $x_0 = 0$  e  $y_0 = 1$ , tem-se,  $c_1 = 1$  e  $c_2 = 0$ . Substituir estes valores na solução vetorial (59), tem-se:

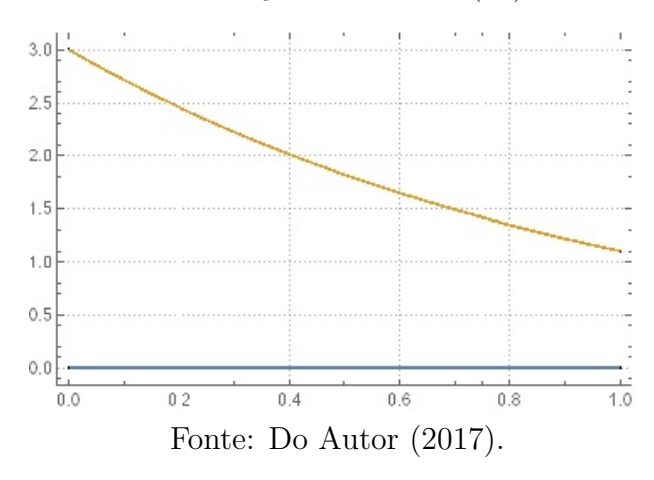

Figura 11: Gráfico da solução do sistema (62), descrita em (65).

$$
\mathbf{X} = \begin{cases} x(t) = 0\\ y(t) = e^{-t} \end{cases} \tag{66}
$$

#### • Solução através da diagonalização da matriz A

A matriz A é diagonalizável porque pode ser escrita sob a forma de produto matricial  $(fatoração material) seguinte:$ 

$$
A = PDP^{-1}
$$

em que,

$$
P = \begin{bmatrix} 0 & 1 \\ 1 & 0 \end{bmatrix}, \ D = \begin{bmatrix} 0 & -1 \\ -1 & 0 \end{bmatrix} \ e \ P^{-1} = \frac{1}{\det(P)} \begin{bmatrix} 0 & 1 \\ 1 & 0 \end{bmatrix} = \frac{1}{-1} \begin{bmatrix} 0 & -1 \\ -1 & 0 \end{bmatrix} = \begin{bmatrix} 0 & 1 \\ 1 & 0 \end{bmatrix}
$$

Portanto,

$$
A = PDP^{-1} = \begin{bmatrix} 0 & 1 \\ 1 & 1 \end{bmatrix} \begin{bmatrix} -1 & 0 \\ 0 & -1 \end{bmatrix} \begin{bmatrix} 0 & 1 \\ 1 & 0 \end{bmatrix} \implies
$$

$$
\begin{bmatrix} -1 & 0 \\ 0 & -1 \end{bmatrix} \begin{bmatrix} 0 & 1 \\ 1 & 0 \end{bmatrix} = \begin{bmatrix} -1 & 0 \\ 0 & -1 \end{bmatrix} = A
$$

Verificamos que  $A$  é diagonalizável e a solução pode ser dada também da seguinte forma:

$$
\mathbf{X}(t) = P e^{tD} P^{-1} X_0 \tag{67}
$$

onde e<sup>tD</sup> é a exponencial matricial da matriz diagonal e  $X_0$  é o vetor com condições  $iniciais do problema$ . Neste caso, a exponencial matricial da matriz diagonal  $é:$ 

$$
e^{tD} = \begin{bmatrix} e^{-t} & 0\\ 0 & e^{-t} \end{bmatrix} \tag{68}
$$

e

$$
\boldsymbol{X}_0 = \begin{bmatrix} x_0 \\ x_0 \end{bmatrix}
$$

Substituindo as matrizes  $P$ ,  $e^{tD}$ ,  $P^{-1}$  e o vetor  $\boldsymbol{X}_0$  na equação (67), tem-se:

$$
\mathbf{X}(t) = \begin{bmatrix} 0 & 1 \\ 1 & 0 \end{bmatrix} \begin{bmatrix} e^{-t} & 0 \\ 0 & e^{-t} \end{bmatrix} \begin{bmatrix} 0 & 1 \\ 1 & 0 \end{bmatrix} \begin{bmatrix} x_0 \\ y_0 \end{bmatrix} \Rightarrow
$$

$$
\mathbf{X}(t) = \begin{bmatrix} e^{-t} & 0 \\ 0 & e^{-t} \end{bmatrix} \begin{bmatrix} 0 & 1 \\ 1 & 0 \end{bmatrix} \begin{bmatrix} x_0 \\ y_0 \end{bmatrix} \Rightarrow
$$

$$
\mathbf{X}(t) = \begin{bmatrix} e^{-t} & 0 \\ 0 & e^{-t} \end{bmatrix} \begin{bmatrix} x_0 \\ y_0 \end{bmatrix} \Rightarrow
$$

$$
\mathbf{X}(t) = \begin{bmatrix} x_0 e^{-t} \\ y_0 e^{-t} \end{bmatrix} \Rightarrow
$$

$$
\mathbf{X}(t) = \begin{cases} x_0 e^{-t} \\ y_0 e^{-t} \end{cases} \quad (69)
$$

Observe que os resultados (69) e (64) são os mesmos, com isto, pode-se resolver um sistema autônomo linear homogêneo por estes dois métodos.  $\Box$ 

# 5 APLICAÇÕES

## 5.1 Raiz de uma EDO

Verificar se a função

$$
y(t) = a + (y_0 - a)e^{-kt}
$$
 (5.1)

é solução da EDO

$$
y'(t) = -k(y(t) - a)
$$
 (5.2)

Solução .8. A primeira derivada de  $(4.1.1)$  é:

$$
y'(t) = 0 + (y_0 - a)'e^{-kt} + (y_0 - a)(e^{-kt})'
$$
  $\Rightarrow$ 

 $y'(t) = 0 + 0 \times e^{-kt} + (y_0 - a)(e^{-kt})(-k) \Rightarrow$ 

$$
y'(t) = 0 + 0 + (y_0 - a)(e^{-kt})(-k) \qquad \Rightarrow
$$

$$
y'(t) = -k(y_0 - a)e^{-kt}
$$
 (5.3)

Agora, deve-se substituir as funções (70) e (71) na EDO  $(5.3)$ :

$$
-k(y_0 - a)e^{-kt} = -k(a + (y_0 - a)e^{-kt} - a) \qquad \Rightarrow
$$

$$
-k(y_0 - a)e^{-kt} = -k(y_0 - a)e^{-kt} \qquad \Rightarrow
$$

$$
-k(y_0 - a)e^{-kt} + k(y_0 - a)e^{-kt} = 0 \qquad \Rightarrow
$$

 $0 = 0$ 

Portanto, $y(t) = a + (y_0 - a)e^{-kt}$  é solução de  $y'(t) = -k(y(t) - a)$ .

 $\Box$ 

#### 5.2 Corda suspensa (catenária)

A catenária de Leibenitz é o modelo de uma curva obtida por Johann Bernoulli que traduz a configuração de uma corda homogênea, flexível e inestensível, suspensa por suas extremidades em equilíbrio sob a ação de seu peso. Pode ser visualizada nos cabos de transmiss˜ao de energia, ou num varal de roupas.

Figura 12: Catenária de Leibenitz.

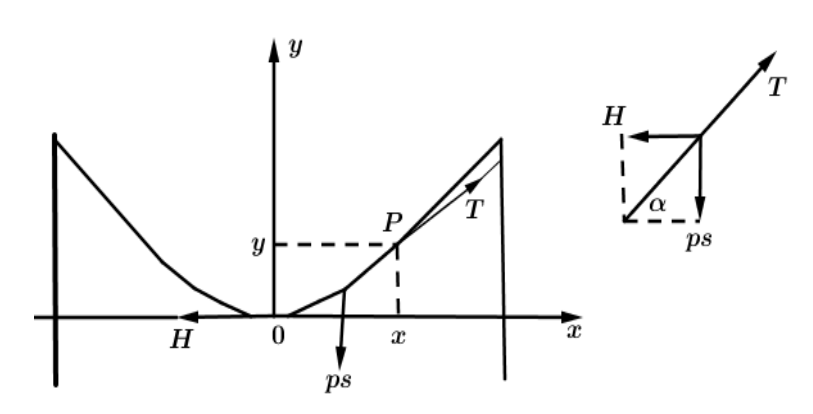

Fonte: software Geogebra.

Consideramos um sistema de coordenadas retangulares −xy com origem no ponto mais baixo da curva, conforme figura acima.

Seja  $P(x, y)$  um ponto genérico da corda. Vamos considerar o pedaço OP que está em equilíbrio devido à ação das forças:

T : tensão atuando tangencialmente em P e formando um ângulo  $\alpha$  com o eixo−x;

 $H:$  tensão da corda no ponto O, atuando horizontalmente;

 $ps: p\text{es}$  do pedaço  $OP$  da corda cujo comprimento é s, agindo verticalmente em sentido contrário do eixo−y onde, p é o peso por unidade de comprimento.

O fato do trecho OP estar em equilíbrio implica que  $H + T + ps = 0$ . Decompondo esta equação sobre os eixos coordenados obtemos:

$$
H = T\cos\alpha
$$

$$
ps = T \, sen \, \alpha
$$

Dividindo, membro a membro as equações acima, obtemos:

$$
tan \alpha = \frac{ps}{H} = ks
$$

por outro lado, como  $tan \alpha = \frac{dy}{dx}$ , então  $\frac{dy}{dx} = ks$ .

$$
\frac{d^2y}{dx^2} = k\frac{ds}{dx} = k\sqrt{1 + (\frac{dy}{dx})^2}
$$
\n(5.4)

Nosso problema consiste em resolver a equação (4.2.1), assim encontraremos a equação da catenária.

 $Solução . 9. Temos \frac{d^2y}{dx^2} = k\frac{ds}{dx} = k\sqrt{1 + (\frac{dy}{dx})^2}$ , O artifício utilizado para sua resolução é o seguinte: tomamos  $\frac{dy}{dx} = z$  obtemos uma equação de variáveis separáveis, isto é,

$$
\frac{dz}{dx} = k\sqrt{1+z^2}
$$

ou

$$
\frac{dz}{\sqrt{1+z^2}} = k \, dx
$$

Integrando, obtemos:

$$
ln (z + \sqrt{1 + z^2}) = kx + C_1
$$
 (5.5)

Agora, como para  $x = 0$  temos  $z(0) = y'(0) = 0$ , então  $C_1 = 0$ . Assim, a solução de (5.5) pode ser escrita como:

$$
z + \sqrt{1 + z^2} = e^{kx}
$$

ou

$$
1 + z2 = e2kx - 2zekx + z2 \Rightarrow 2z = (e2kx - 1)e-kx
$$

Logo,

$$
z = \frac{1}{2}(e^{kx} - e^{-kx})
$$

 $como \frac{dy}{dx} = z, \text{ então}$ 

$$
y = \frac{1}{2} \int (e^{kx} - e^{-kx}) dx = \frac{1}{2k} (e^{kx} + e^{-kx}) + C_2
$$

Como  $y(0) = 0$ , temos  $C_2 = -\frac{1}{k}$  $\frac{1}{k}$  e portanto a equação da catenária é dada por:

$$
y = \frac{1}{k} \left( \frac{e^{kx} + e^{-kx}}{2} - 1 \right) = \frac{1}{k} \left( \cosh kx - 1 \right).
$$

### 5.3 O Problema da mistura

Este problema é uma aplicação de sistema dinâmico linear. É importante destacar, que para cada tanque escreve-se um EDO. Como são dois tanques, logo o sistema possui duas EDO's.

Em uma indústria, dois tanques se encontram conectados conforme a figura abaixo.

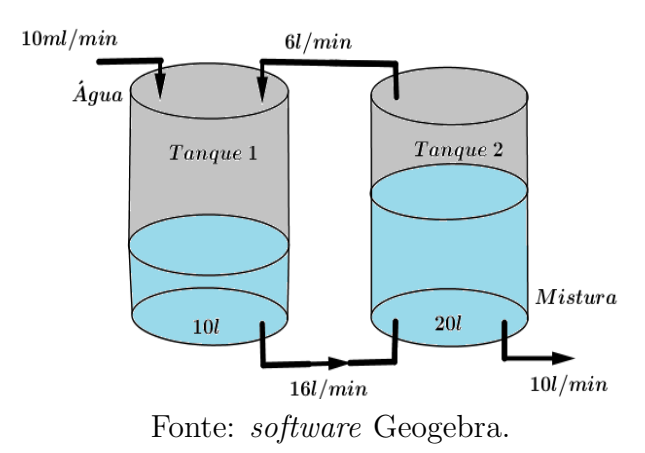

Figura 13: Tanques interligados.

No instante de tempo  $t = 0$ , o Tanque 1 contém 10 litros de água pura e o Tanque 2 contém 20 litros de uma mistura de água com 12 Kg de sal.A água pura está sendo constantemente bombeada para dentro do Tanque 1 a uma taxa de 10 litros por minuto, as misturas salinas são trocadas entre os dois tanques como na figura acima, e a mistura escoa do Tanque 2 a uma taxa de 10 litros por minuto. Encontre a quantidade de sal em cada tanque no instante de tempo t.

**Solução .10.** Como a quantidade de líquido que entra em cada tanque é igual à quantidade que sai, o volume de mistura em cada tanque permanece constante. Então o Tanque 1 contém sempre 10 litros de mistura e o Tanque 2 contém sempre 20 litros de mistura. Agora sejam:

$$
\begin{cases}\nx_1(t) = \text{ quantidade de sal no Tanque 1 no instante } t; \\
x_2(t) = \text{ quantidade de sal no Tanque 2 no instante } t.\n\end{cases}
$$

As taxas de variação instantânea da quantidade de sal em cada tanque são respectivamente:

$$
x'_1(t) = \frac{dx_1}{dt} e x'_2(t) = \frac{dx_2}{dt}
$$

 $Cada$  uma dessas taxas deve ser igual à diferença entre a taxa à qual o sal está entrando menos a taxa à qual o sal está saindo do respectivo tanque. No Tanque 1, a taxa à qual  $o$  sal está entrando é igual a

$$
6\frac{l}{min} \cdot \frac{x_2(t)}{20} \frac{Kg}{l} = \frac{3}{10} x_2(t) \frac{Kg}{min},
$$

enquanto que a taxa à qual o sal está saindo é igual a

$$
16 \frac{l}{min} \cdot \frac{x_1(t)}{10} \frac{Kg}{l} = \frac{8}{5} x_1(t) \frac{Kg}{min},
$$

Portanto,

$$
x_1'(t) = \frac{3}{10}x_2(t) - \frac{8}{5}x_1(t)\frac{Kg}{min}
$$

 $No$  Tanque 2, a taxa à qual o sal está entrando é igual a

$$
16 \frac{l}{min} \cdot \frac{x_1(t)}{10} \frac{Kg}{l} = \frac{8}{5} x_1(t) \frac{Kg}{min},
$$

enquanto que a taxa à qual o sal está saindo é igual a

$$
(10+6)\frac{l}{min} \cdot \frac{x_2(t)}{20} \frac{Kg}{l} = \frac{4}{5}x_2(t)\frac{Kg}{min}
$$

Portanto,

$$
x_2'(t) = \frac{8}{5}x_1(t) - \frac{4}{5}x_2(t)\frac{Kg}{min}
$$

Como foram dados  $x_1(0) = 0$  Kg e  $x_2(0) = 12$  Kg, segue que as quantidades desejadas podem ser obtidas resolvendo-se o seguinte PVI:

$$
\begin{cases}\nx_1'(t) = -\frac{8}{5}x_1(t) + \frac{3}{10}x_2(t), \\
x_2'(t) = \frac{8}{5}x_1(t) - \frac{4}{5}x_2(t), \\
x_1(0) = 0, \ x_2(0) = 12\n\end{cases}
$$

A matriz de coeficientes deste sistema é

$$
A = \begin{bmatrix} -\frac{8}{5} & \frac{3}{10} \\ \frac{8}{5} & -\frac{4}{5} \end{bmatrix}
$$

Os autovalores dessa matriz são  $\lambda_1 = -\frac{2}{5}$  $\frac{2}{5}$  e  $\lambda_2 = -2$ . Os autovetores associados são  $v_1 = (\frac{1}{4}, 1)$  e  $v_2 = (-\frac{3}{4})$ 4 , 1).

 $Como$  temos dois autovetores linearmente independentes, segue que a matriz  $A \notin di$ agonalizável. Portanto, a solução geral do sistema de equações diferenciais  $X' = AX$  $\acute{e}$ 

$$
X = c_1 e^{-\frac{2}{5}t} V_1 + c_2 e^{-2t} V_2,
$$

ou equivalentemente,

$$
x_1(t) = \frac{c_1}{4}e^{-\frac{2}{5}t} - \frac{3c_2}{4}e^{-2t}
$$

$$
x_2(t) = c_1e^{-\frac{2}{5}t} + c_2e^{-2t}
$$

Substituindo as condições iniciais  $x_1(0) = 0$  e  $x_2(0) = 12$  nessas equações temos:

$$
\begin{cases} \frac{1}{4}c_1 - \frac{3}{4}c_2 = 0\\ c_1 + c_2 = 12 \end{cases}
$$

A solução desse sistema é  $c_1 = 9$  e  $c_2 = 3$ , portanto a solução do PVI é

$$
x_1(t) = \frac{9}{4}e^{-\frac{2}{5}t} - \frac{9}{4}e^{-2t}
$$

$$
x_2(t) = 9e^{-\frac{2}{5}t} + 3e^{-2t}
$$

A figura abaixo exibe os gráficos das soluções  $x_1(t)$  e  $x_2(t)$  em função do tempo no intervalo entre 0 e 14 minutos.

 $\Box$ 

#### 5.4 População

Por volta de 1840, o matemático-biólogo P.F. Verhulst, preocupado com fórmulas matemáticas capazes de prever a população humana, estudou a fórmula

Figura 14: Gráficos das soluções.

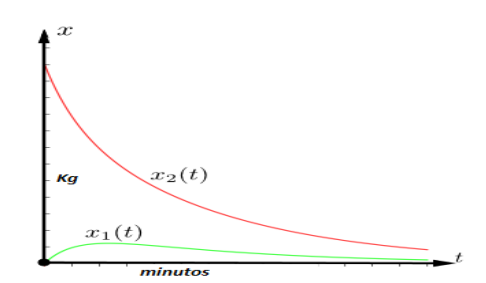

Fonte: software Geogebra.

$$
\frac{dP}{dt} = P(a - bP), \qquad (4.4.1)
$$

chamada de Equação logística, onde a e b considera-se constantes positivas. Para solucionar essa equação usa-se o método de separação de variável. Seja

$$
\frac{dP}{dt} = P(a - bP),
$$

por separação de variáveis, tem-se

$$
\frac{dP}{P(a - bP)} = dt
$$

integrando

$$
\int \frac{dP}{P(a - bP)} = \int dt
$$

Usando o método das frações parciais:

$$
\frac{1}{P(a - bP)} = \frac{C}{P} + \frac{D}{a - bP} = \frac{C(a - bP) + D.P}{P(a - bP)}
$$

Logo,

$$
a.C = 1 \Rightarrow C = \frac{1}{a} e (-bC + D) = 0 \Rightarrow D = \frac{b}{a}
$$

Assim obtemos,

$$
\int \left(\frac{C}{P} + \frac{D}{a - bP}\right)dP = \int dt \Rightarrow \int \left(\frac{\frac{1}{a}}{P} + \frac{\frac{b}{a}}{a - bP}\right)dP = \int dt
$$

isolando a constante,

$$
\frac{1}{a} \int \frac{1}{P} dP + \frac{b}{a} \int \frac{1}{a - bP} dP = \int dt,
$$

integrando, temos

$$
\frac{1}{a}\ln|P| + \frac{b}{a}\left(\frac{-1}{b}\right)\ln|a-bP| = at + ac
$$

Usando a propriedade logarítmica,

$$
ln \mid \frac{P}{a - bP} \mid = at + ac
$$

usando exponencial,

$$
\frac{P}{a - bP} = e^{at} \cdot e^{ac}
$$

tomando  $k = ec$ 

$$
P = (a - bP) k e^{at} = ae^{at} - bPe^{at} \Rightarrow (1 + bke^{at}).P = ake^{at} \Rightarrow
$$

$$
P = \frac{ake^{at}}{1 + bke^{at}} = \frac{ake^{at}}{e^{at}(e^{-at} + bk)} = \frac{ak}{(e^{-at} + bk)}
$$

Logo, a quantidade da população é dada pela seguinte função:

$$
P = \frac{ak}{(e^{-at} + bk)} \qquad (4.4.2)
$$

No entanto, se o problema for de condição inicial  $P(0) = P_0$ , tal que  $P_0 \neq \frac{a}{b}$  $\frac{a}{b}$ . Substituindo na equação  $(4.4.2)$ ,

$$
P_0 = \frac{ak}{e^{-a.0} + bk} = \frac{ak}{1 + bk},
$$

multiplicando por  $(1 + bk)$ ,

$$
P_0(1 + bk) = ak \Rightarrow P_0 + P_0 bk = ak \Rightarrow P_0 = (a - P_0 b) k \Rightarrow k = \frac{P_0}{(a - P_0 b)}
$$

Substituindo o valor de  $k$  na equação  $(4.4.1)$ ,

$$
P = \frac{a(\frac{P_0}{a - P_0 b})}{\left[e^{-at} + b(\frac{P_0}{a - P_0 b})\right]}
$$

Portanto, dado uma condição inicial, a equação da população é da forma:

$$
P = \frac{a P_0}{b P_0 + (a - b P_0) e^{-at}}.
$$
 (4.4.3)

Agora resolveremos o seguinte problema: Suponha que um estudante infectado com um v´ırus da gripe retorne a uma faculdade isolada no campus onde se encontra 1000 estudantes. Presumindo que a taxa na qual o vírus se espalha é proporcional não somente à quantidade  $x$  de alunos infectados, mas também à quantidade de alunos não infectados, determine o número de alunos infectados após 6 dias, se ainda é observado que depois de 4 dias  $x(4) = 50$ .

Dados:

P : quantidade de alunos;

 $x(t)$ : a quantidade de alunos em um instante t;

 $x(0) = 1;$ 

 $x = 1000$  alunos;

 $x(6)$ : quantidade de alunos infectados em 6 dias;

 $x(4) = 50$  alunos infectados.

Solução .11. De acordo com a equação logística, vamos supor que ninguém se ausentou do campus. Assim podemos desenvolver a seguinte equação

$$
\frac{dx}{dt} = kx(1000 - x) \Rightarrow \frac{dx}{dt} = x(1000k - kx).
$$

Dessa maneira sendo a equação logística  $(4.4.1)$  temos que  $a = 1000 k e b = k$ , logo no momento que  $x(0) = 1$ , a equação (4.4.3), será

$$
x(t) = \frac{1000 k.1}{k.1 + (1000 k - k.1)e^{-1000kt}} = \frac{1000 k}{k + (1000 k - k)e^{-1000kt}} \Rightarrow
$$

$$
x(t) = \left[\frac{1000 k}{k(1 + 999e^{-1000kt})}\right].
$$

Assim, função que representa a população infectada é:

$$
x(t) = \frac{1000}{(1 + 999e^{-1000kt})}.
$$

 $Se$  em  $\ddot{4}$  dias, 50 alunos foram infectados, substituindo na equação acima, temos que  $a$  constante  $\acute{e}$ :

$$
50 = \frac{1000}{1 + 999e^{-1000k.4}} \Rightarrow 1000 = 50(1 + 999e^{-4000k}) \Rightarrow 20 = 1 + 999e^{-4000k} \Rightarrow
$$

$$
999e^{-4000k} = 19 \Rightarrow e^{-4000k} = \frac{19}{999}
$$

usando logaritmo

$$
-4000k = ln \mid \frac{19}{999} \mid \Rightarrow k = 0,0009906
$$

 $substituindo k na função que representa a população infectada, temos:$ 

$$
x(t) = \frac{1000}{1 + 999e^{-0.9906.6}} = \frac{1000}{1 + 999e^{-5.9436}} \Rightarrow x(6) = 276
$$

Assim concluímos que após 6 dias, 276 alunos estavam infectados com o vírus da  $\Box$ gripe.

# 6 CONCLUSÃO

O presente trabalho teve como objetivo apresentar um estudo anal´ıtico da diferentes abordagens empregadas nas resoluções das Equações Diferenciais, destacando o uso das EDO's na modelagem matemática, que determinam os cálculos aplicáveis em problemas encontrados nas diversas áreas do conhecimento e descrevem como se comportam essas aplicações em modelos de determinação de crescimento populacional, problemas de mistura, etc. Seguindo esta metodologia, buscamos adotar soluções detalhadas das questões, salientando a notoriedade desse método de ensino e aprendizagem. Procuramos embasamento nas disciplinas que antecedem o estudo das Equações Diferenciais, desta forma usamos argumentos que o leitor já deve conhecer, haja vista que este trabalho é voltado a estudantes do curso das ciências exatas.

Foi significativo ampliar o conhecimento nessa área, pois aprendemos de forma concisa diversos métodos que podem ser explorados na aplicabilidade e resolução de equações Diferenciais. Esperamos que o trabalho seja usado por diversos estudantes que tenham interesse no tema e possam desfrutar desse conteúdo da melhor forma possível.

## Referências

- [1] BASSANEZI, R. C. Equações diferenciais ordinárias-Um curso introdutório. São Paulo: Universidade Federal do ABC, 2012.
- [2] BOYCE, W. E; DIPRIMA, R. C. Equações Diferenciais Elementares e Problemas de Valores de Contorno. 8 ed. Rio de Janeiro: LTC 2006.
- [3] BOYCE, W.E.; DIPRIMA, R.C. Equações diferenciais elementares e problemas de valores de contorno. 9 ed. Tradução e revisão Valéria de Magalhães lório.-Rio de janeiro: LTC, 2010.
- [4] FERREIRA, J. S. P. Sistemas Dinâmicos Lineares no  $\mathbb{R}^2$ . 1 ed. Macapá, 2016.
- [5] NÓBREGA, D. D. Equações diferenciais ordinárias e algumas aplicações. 2016. Trabalho de Conclusão de Curso. Universidade Federal do Rio Grande do Norte. Disponível em: < https :  $// monografias.ufrn.br/jspui/handle/123456789/2777.pdf$  >. Acesso em: 24 set. 2017.
- [6] SILVA, P. N. Equações Diferenciais Ordinárias, volume 1 of Cálculo Diferencial e Integral. Rio de Janeiro, 2005.